# **pjrpc** *Release 1.0.0*

**Mar 14, 2020**

# **Contents**

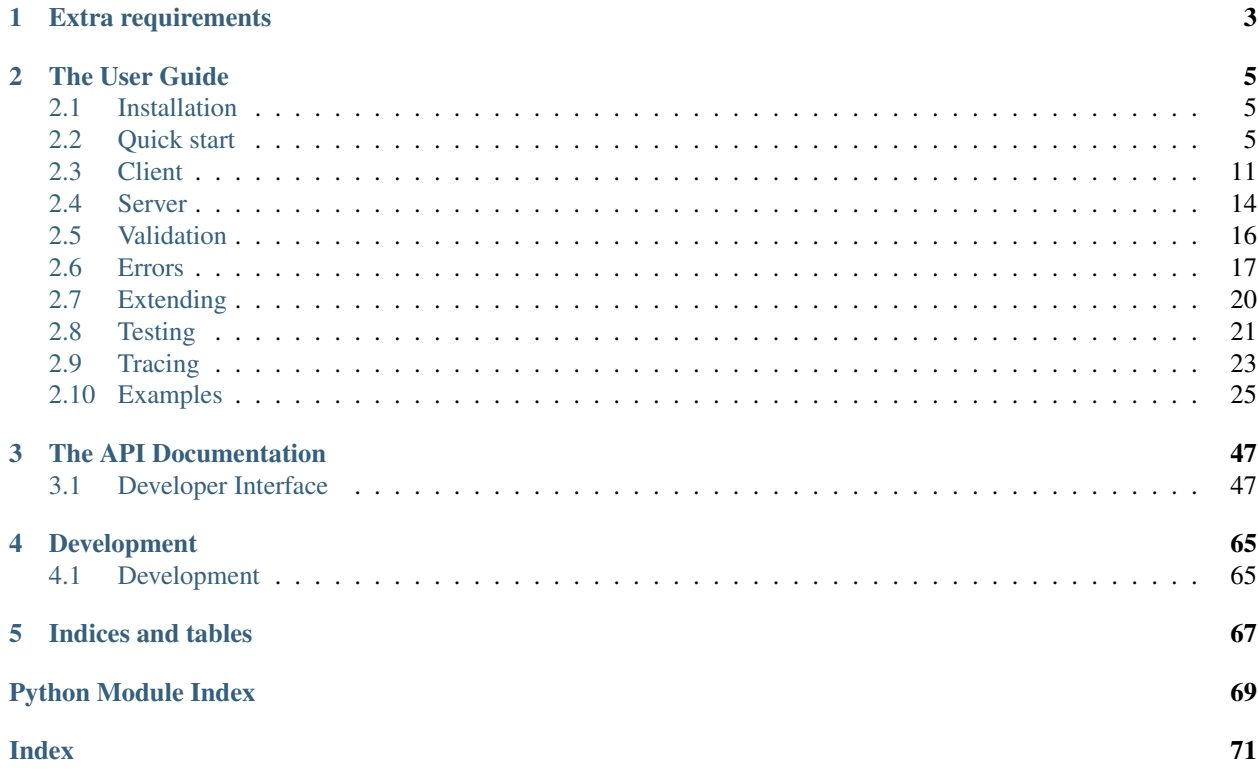

pjrpc is an extensible [JSON-RPC](https://www.jsonrpc.org) client/server library with an intuitive interface that can be easily extended and integrated in your project without writing a lot of boilerplate code.

Features:

- *[intuitive interface](#page-8-2)*
- *[extensibility](#page-23-0)*
- *[synchronous and asynchronous client backends](#page-14-0)*
- *[popular frameworks integration](#page-17-0)* (aiohttp, flask, kombu, aio\_pika)
- *[builtin parameter validation](#page-19-0)*
- *[pytest integration](#page-24-0)*

# CHAPTER 1

# Extra requirements

- <span id="page-6-0"></span>• [aiohttp](https://aiohttp.readthedocs.io)
- [aio\\_pika](https://aio-pika.readthedocs.io)
- [flask](https://flask.palletsprojects.com)
- [jsonschema](https://python-jsonschema.readthedocs.io)
- [kombu](https://kombu.readthedocs.io/en/stable/)
- [pydantic](https://pydantic-docs.helpmanual.io/)
- [requests](https://requests.readthedocs.io)

# CHAPTER 2

# The User Guide

# <span id="page-8-1"></span><span id="page-8-0"></span>**2.1 Installation**

This part of the documentation covers the installation of  $pj\tau pc$  library.

#### **2.1.1 Installation using pip**

To install  $p$  *jrpc*, run:

```
$ pip install pjrpc
```
#### **2.1.2 Installation from source code**

You can clone the repository:

```
$ git clone git@github.com:dapper91/pjrpc.git
```
Then install it:

```
$ cd pjrpc
$ pip install .
```
# <span id="page-8-2"></span>**2.2 Quick start**

#### **2.2.1 Client requests**

The way of using pjrpc clients is very simple and intuitive. Methods may be called by name, using proxy object or by sending handmade  $pjrpc$ .common.Request class object. Notification requests can be made using  $pjrpc$ . [client.AbstractClient.notify\(\)](#page-55-0) method or by sending a [pjrpc.common.Request](#page-50-2) object without id.

```
import pjrpc
from pjrpc.client.backend import requests as pjrpc_client
client = pjrpc_client.Client('http://localhost/api/v1')
response: pjrpc.Response = client.send(pjrpc.Request('sum', params=[1, 2], id=1))
print(f''1 + 2 = {response. result}")result = client ('sum', a=1, b=2)
print(f''1 + 2 = {result}")result = client.proxy.sum(1, 2)print(f''1 + 2 = {result}")client.notify('tick')
```
Asynchronous client api looks pretty much the same:

```
import pjrpc
from pjrpc.client.backend import aiohttp as pjrpc_client
client = pjrpc_client.Client('http://localhost/api/v1')
response = await client.send(pjrpc.Request('sum', params=[1, 2], id=1))
print(f''1 + 2 = {response. result}")result = await client ('sum', a=1, b=2)
print(f''1 + 2 = {result}")result = await client.proxy.sum(1, 2)
print (f''1 + 2 = {result}")await client.notify('tick')
```
#### **2.2.2 Batch requests**

Batch requests also supported. You can build  $p$  *jrpc.common.BatchRequest* request by your hand and then send it to the server. The result is a p  $\dot{p}$  p  $\dot{p}$ . common. BatchResponse instance you can iterate over to get all the results or get each one by index:

```
import pjrpc
from pjrpc.client.backend import requests as pjrpc_client
client = pjrpc_client.Client('http://localhost/api/v1')
batch_response = await client.batch.send(pjrpc.BatchRequest(
   pjrpc.Request('sum', [2, 2], id=1),
   pjrpc.Request('sub', [2, 2], id=2),
   pjrpc.Request('div', [2, 2], id=3),
   pjrpc.Request('mult', [2, 2], id=4),
))
print(f''2 + 2 = \{batch\_response[0].result\})
```

```
print(f''2 - 2 = \{batch\_response[1].result\})print(f''2 / 2 = \{batch\_response[2].result\})print(f''2 * 2 = \{batch\_response[3].result\})
```
There are also several alternative approaches which are a syntactic sugar for the first one (note that the result is not a [pjrpc.common.BatchResponse](#page-52-0) object anymore but a tuple of "plain" method invocation results):

• using chain call notation:

```
result = await client.batch('sum', 2, 2)('sub', 2, 2)('div', 2, 2)('mult', 2, 2).
\rightarrowcall()
print(f''2 + 2 = {result[0]}'')print (f''2 - 2 = {result[1]})"print (f''2 / 2 = {result[2]}'')print(f''2 \times 2 = {result[3]}'')
```
• using subscription operator:

```
result = await client.batch[
    ('sum', 2, 2),
    ('sub', 2, 2),
    ('div', 2, 2),
    ('mult', 2, 2),
]
print (f''2 + 2 = {result[0]})"print (f''2 - 2 = {result[1]})"print (f''2 / 2 = {result[2]}'')print(f''2 * 2 = {result[3]}'')
```
• using proxy chain call:

```
result = await client.batch.proxy.sum(2, 2).sub(2, 2).div(2, 2).mult(2, 2).call()
print(f''2 + 2 = {result[0]}'')print (f''2 - 2 = {result[1]})"print(f''2 / 2 = {result[2]}'')print(f''2 * 2 = {result[3]}'')
```
Which one to use is up to you but be aware that if any of the requests returns an error the result of the other ones will be lost. In such case the first approach can be used to iterate over all the responses and get the results of the succeeded ones like this:

```
import pjrpc
from pjrpc.client.backend import requests as pjrpc_client
client = pjrpc_client.Client('http://localhost/api/v1')
batch_response = client.batch.send(pjrpc.BatchRequest(
   pjrpc.Request('sum', [2, 2], id=1),
   pjrpc.Request('sub', [2, 2], id=2),
   pjrpc.Request('div', [2, 2], id=3),
   pjrpc.Request('mult', [2, 2], id=4),
))
for response in batch_response:
   if response.is_success:
       print(response.result)
```
**else**: **print**(response.error)

Batch notifications:

```
import pjrpc
from pjrpc.client.backend import requests as pjrpc_client
client = pjrpc_client.Client('http://localhost/api/v1')
client.batch.notify('tick').notify('tack').notify('tick').notify('tack').call()
```
#### **2.2.3 Server**

pjrpc supports popular backend frameworks like [aiohttp,](https://aiohttp.readthedocs.io) [flask](https://flask.palletsprojects.com) and message brokers like [kombu](https://kombu.readthedocs.io/en/stable/) and [aio\\_pika.](https://aio-pika.readthedocs.io)

Running of aiohttp based JSON-RPC server is a very simple process. Just define methods, add them to the registry and run the server:

```
import uuid
from aiohttp import web
import pjrpc.server
from pjrpc.server.integration import aiohttp
methods = pjrpc.server.MethodRegistry()
@methods.add(context='request')
async def add_user(request: web.Request, user: dict):
   user_id = uuid.uuid4() . hexrequest.app['users'][user_id] = user
   return {'id': user_id, **user}
jsonrpc_app = aiohttp.Application('/api/v1')
jsonrpc_app.dispatcher.add_methods(methods)
jsonrpc_app.app['users'] = {}
if name == " main ":
   web.run_app(jsonrpc_app.app, host='localhost', port=8080)
```
## **2.2.4 Parameter validation**

Very often besides dumb method parameters validation it is necessary to implement more "deep" validation and provide comprehensive errors description to clients. Fortunately  $p$   $\gamma$ rpc has builtin parameter validation based on [pydan](https://pydantic-docs.helpmanual.io/)[tic](https://pydantic-docs.helpmanual.io/) library which uses python type annotation for validation. Look at the following example: all you need to annotate method parameters (or describe more complex types beforehand if necessary). pjrpc will be validating method parameters and returning informative errors to clients.

```
import enum
import uuid
from typing import List
import pydantic
from aiohttp import web
import pjrpc.server
from pjrpc.server.validators import pydantic as validators
from pjrpc.server.integration import aiohttp
methods = pjrpc.server.MethodRegistry()
validator = validators.PydanticValidator()
class ContactType(enum.Enum):
   PHONE = 'phone'
   EMAIL = 'email'class Contact(pydantic.BaseModel):
   type: ContactType
   value: str
class User(pydantic.BaseModel):
   name: str
   surname: str
   age: int
   contacts: List[Contact]
@methods.add(context='request')
@validator.validate
async def add_user(request: web.Request, user: User):
   user_id = uuid.uuid(request.app['users'][user_id] = user
    return {'id': user_id, **user.dict()}
class JSONEncoder(pjrpc.common.JSONEncoder):
    def default(self, o):
        if isinstance(o, uuid.UUID):
           return o.hex
        if isinstance(o, enum.Enum):
           return o.value
        return super().default(o)
jsonrpc_app = aiohttp.Application('/api/v1', json_encoder=JSONEncoder)
jsonrpc_app.dispatcher.add_methods(methods)
jsonrpc_app.app['users'] = {}
if _name_ == " _main_":
   web.run_app(jsonrpc_app.app, host='localhost', port=8080)
```
#### **2.2.5 Error handling**

pjrpc implements all the errors listed in [protocol specification](https://www.jsonrpc.org/specification#error_object) which can be found in  $pjrpc$ .common. [exceptions](#page-53-0) module so that error handling is very simple and "pythonic-way":

```
import pjrpc
from pjrpc.client.backend import requests as pjrpc_client
client = pjrpc_client.Client('http://localhost/api/v1')
try:
   result = client.proxy.sum(1, 2)
except pjrpc.MethodNotFound as e:
   print(e)
```
Default error list can be easily extended. All you need to create an error class inherited from pjrpc.common. exceptions.JsonRpcError` and define an error code and a description message. pjrpc will be automatically deserializing custom errors for you:

```
import pjrpc
from pjrpc.client.backend import requests as pjrpc_client
class UserNotFound(pjrpc.exc.JsonRpcError):
   code = 1message = 'user not found'
client = pjrpc_client.Client('http://localhost/api/v1')
try:
   result = client.proxy.get_user(user_id=1)
except UserNotFound as e:
   print(e)
```
On the server side everything is also pretty straightforward:

```
import uuid
import flask
import pjrpc
from pjrpc.server import MethodRegistry
from pjrpc.server.integration import flask as integration
app = flask.Flask(__name__)
methods = pjrpc.server.MethodRegistry()
class UserNotFound(pjrpc.exc.JsonRpcError):
   code = 1message = 'user not found'
@methods.add
def add_user(user: dict):
   user_id = uuid.uuid4().hex
```

```
flask.current_app.users[user_id] = user
   return {'id': user_id, **user}
@methods.add
def get_user(self, user_id: str):
   user = flask.current_app.users.get(user_id)
   if not user:
       raise UserNotFound(data=user_id)
   return user
json\_rpc = integration.JsonRPC('/api/v1')json_rpc.dispatcher.add_methods(methods)
app.users = {}json_rpc.init_app(app)
if __name__ == "__main__":
   app.run(port=80)
```
# <span id="page-14-0"></span>**2.3 Client**

pjrpc client provides three main method invocation approaches:

 $\bullet$  using handmade  $pj rpc$ . common. Request class object

```
client = Client('http://server/api/v1')
response: pjrpc.Response = client.send(Request('sum', params=[1, 2], id=1))
print(f''1 + 2 = {response. result}")
```
• using \_\_call\_\_ method

```
client = Client('http://server/api/v1')
result = client ('sum', a=1, b=2)
print(f''1 + 2 = {result}")
```
• using proxy object

```
client = Client('http://server/api/v1')
result = client.proxy.sum(1, 2)print(f''1 + 2 = {result}")
```

```
client = Client('http://server/api/v1')
result = client.proxy.sum(a=1, b=2)print(f''1 + 2 = {result}")
```
Requests without id in JSON-RPC semantics called notifications. To send a notification to the server you need to send a request without id:

```
client = Client('http://server/api/v1')
```

```
response: pjrpc.Response = client.send(Request('sum', params=[1, 2]))
```
or use a special method [pjrpc.client.AbstractClient.notify\(\)](#page-55-0)

```
client = Client('http://server/api/v1')
client.notify('tick')
```
Asynchronous client api looks pretty much the same:

```
client = Client('http://server/api/v1')
result = await client.proxy.sum(1, 2)
print(f''1 + 2 = {result}")
```
#### **2.3.1 Batch requests**

Batch requests also supported. There are several approaches of sending batch requests:

• using handmade  $p$ *jrpc.common.Request class object.* The result is a p*jrpc.common.* [BatchResponse](#page-52-0) instance you can iterate over to get all the results or get each one by index:

```
client = Client('http://server/api/v1')
batch_response = client.batch.send(BatchRequest(
    pjrpc.Request('sum', [2, 2], id=1),
    pjrpc.Request('sub', [2, 2], id=2),
    pjrpc.Request('div', [2, 2], id=3),
    pjrpc.Request('mult', [2, 2], id=4),
))
print(f''2 + 2 = \{batch\_response[0].result\})")print(f''2 - 2 = \{batch\_response[1].result\})")print(f''2 / 2 = {batch\_response[2].result}")print(f''2 \times 2 = \{batch\_response[3].result\})
```
• using  $\_\text{call}\_\text{method chain:}$ 

```
client = Client('http://server/api/v1')
result = client.batch('sum', 2, 2)('sub', 2, 2)('div', 2, 2)('mult', 2, 2).call()
print(f''2 + 2 = {result[0]})"print (f''2 - 2 = {result[1]})")print(f''2 / 2 = {result[2]}'')print(f''2 * 2 = {result[3]}'')
```
• using subscription operator:

```
client = Client('http://server/api/v1')
result = client.batch[
    ('sum', 2, 2),
    ('sub', 2, 2),
    ('div', 2, 2),
    ('mult', 2, 2),
]
```

```
print(f''2 + 2 = {result[0]}'')print (f''2 - 2 = {result[1]})"print(f''2 / 2 = {result[2]}'')print (f''2 * 2 = {result[3]}'')
```
• using proxy chain call:

```
client = Client('http://server/api/v1')
result = client.batch.proxy.sum(2, 2).sub(2, 2).div(2, 2).mult(2, 2).call()
print(f''2 + 2 = {result[0]}'')print(f''2 - 2 = {result[1]})"print(f''2 / 2 = {result[2]}'')print (f''2 * 2 = {result[3]}'')
```
Which one to use is up to you but be aware that if any of the requests returns an error the result of the other ones will be lost. In such case the first approach can be used to iterate over all the responses and get the results of the succeeded ones like this:

```
import pjrpc
from pjrpc.client.backend import requests as pjrpc_client
client = pjrpc_client.Client('http://localhost/api/v1')
batch_response = client.batch.send(pjrpc.BatchRequest(
   pjrpc.Request('sum', [2, 2], id=1),
   pjrpc.Request('sub', [2, 2], id=2),
   pjrpc.Request('div', [2, 2], id=3),
   pjrpc.Request('mult', [2, 2], id=4),
))
for response in batch_response:
   if response.is_success:
       print(response.result)
    else:
       print(response.error)
```
Notifications also supported:

```
import pjrpc
from pjrpc.client.backend import requests as pjrpc_client
client = pjrpc_client.Client('http://localhost/api/v1')
client.batch.notify('tick').notify('tack').notify('tick').notify('tack').call()
```
#### **2.3.2 Id generators**

The library request id generator can also be customized. There are four generator types implemented in the library see [pjrpc.common.generators](#page-54-0). You can implement your own one and pass it to a client by *id\_gen* parameter.

# <span id="page-17-0"></span>**2.4 Server**

pjrpc supports popular backend frameworks like [aiohttp,](https://aiohttp.readthedocs.io) [flask](https://flask.palletsprojects.com) and message brokers like [kombu](https://kombu.readthedocs.io/en/stable/) and [aio\\_pika.](https://aio-pika.readthedocs.io)

Running of aiohttp based JSON-RPC server is a very simple process. Just define methods, add them to the registry and run the server:

```
import uuid
from aiohttp import web
import pjrpc.server
from pjrpc.server.integration import aiohttp
methods = pjrpc.server.MethodRegistry()
@methods.add(context='request')
async def add_user(request: web.Request, user: dict):
   user_id = uuid.uuid4().hex
   request.app['users'][user_id] = user
   return {'id': user_id, **user}
jsonrpc_app = aiohttp.Application('/api/v1')
jsonrpc_app.dispatcher.add_methods(methods)
jsonrpc_app.app['users'] = {}
if __name__ == " __main__":
    web.run_app(jsonrpc_app.app, host='localhost', port=8080)
```
#### **2.4.1 Class-based view**

pjrpc has a support of class-based method handlers:

```
import uuid
from aiohttp import web
import pjrpc.server
from pjrpc.server.integration import aiohttp
methods = pjrpc.server.MethodRegistry()
@methods.view(context='request', prefix='user')
class UserView(pjrpc.server.View):
    def __init__(self, request: web.Request):
        super() . _init ()self._users = request.app['users']
    async def add(self, user: dict):
       user_id = uuid.uuid().hex
```

```
self._users[user_id] = user
        return {'id': user_id, **user}
    async def get(self, user_id: str):
        user = self._users.get(user_id)
        if not user:
            pjrpc.exc.JsonRpcError(code=1, message='not found')
        return user
jsonrpc_app = aiohttp.Application('/api/v1')
jsonrpc_app.dispatcher.add_methods(methods)
jsonrpc_app.app['users'] = {}
if __name__ == "__main__":
    web.run_app(jsonrpc_app.app, host='localhost', port=8080)
```
## **2.4.2 API versioning**

API versioning is a framework dependant feature but  $p$  in  $p$  has a full support for that. Look at the following example illustrating how aiohttp JSON-RPC versioning is simple:

```
import uuid
from aiohttp import web
import pjrpc.server
from pjrpc.server.integration import aiohttp
methods_v1 = pjrpc.server.MethodRegistry()
@methods_v1.add(context='request')
async def add_user(request: web.Request, user: dict):
   user_id = uuid.uuid4() . hexrequest.config_dict['users'][user_id] = user
   return {'id': user_id, **user}
methods_v2 = pjrpc.server.MethodRegistry()
@methods_v2.add(context='request')
async def add_user(request: web.Request, user: dict):
   user_id = uuid.uuid4().hex
    request.config_dict['users'][user_id] = user
    return {'id': user_id, **user}
app = web.Application()
app['users'] = \{\}
```

```
app_v1 = aiohttp.Application()
app_v1.dispatcher.add_methods(methods_v1)
app.add_subapp('/api/v1', app_v1)
app_v2 = aiohttp.Application()
app_v2.dispatcher.add_methods(methods_v2)
app.add_subapp('/api/v2', app_v2)
if __name__ == "__main__":
   web.run_app(app, host='localhost', port=8080)
```
# <span id="page-19-0"></span>**2.5 Validation**

Very often besides dumb method parameters validation you need to implement more "deep" validation and provide comprehensive errors description to your clients. Fortunately pjrpc has builtin parameter validation based on [py](https://pydantic-docs.helpmanual.io/)[dantic](https://pydantic-docs.helpmanual.io/) library which uses python type annotation based validation. Look at the following example. All you need to annotate method parameters (or describe more complex type if necessary), that's it.  $pjrpc$  will be validating method parameters and returning informative errors to clients:

```
import enum
import uuid
from typing import List
import pydantic
from aiohttp import web
import pjrpc.server
from pjrpc.server.validators import pydantic as validators
from pjrpc.server.integration import aiohttp
methods = pjrpc.server.MethodRegistry()
validator = validators.PydanticValidator()
class ContactType(enum.Enum):
   PHONE = 'phone'
   EMAIL = 'email'
class Contact(pydantic.BaseModel):
   type: ContactType
    value: str
class User(pydantic.BaseModel):
   name: str
   surname: str
   age: int
   contacts: List[Contact]
```
(continues on next page)

**@methods.add**(context='request')

```
@validator.validate
async def add_user(request: web.Request, user: User):
   user_id = uuid.uuid4()
   request.app['users'][user_id] = user
    return {'id': user_id, **user.dict()}
class JSONEncoder(pjrpc.common.JSONEncoder):
   def default(self, o):
       if isinstance(o, uuid.UUID):
           return o.hex
        if isinstance(o, enum.Enum):
           return o.value
        return super().default(o)
jsonrpc_app = aiohttp.Application('/api/v1', json_encoder=JSONEncoder)
jsonrpc_app.dispatcher.add_methods(methods)
jsonrpc_app.app['users'] = {}
if __name__ == "__main__":
   web.run_app(jsonrpc_app.app, host='localhost', port=8080)
```
The library also supports  $p\text{irpcc}.\text{server}.\text{validators}.$  jsonschema validator. In case you like any other validation library/framework it can be easily integrated in  $p$ jrpc library.

# <span id="page-20-0"></span>**2.6 Errors**

## **2.6.1 Errors handling**

pjrpc implements all the errors listed in [protocol specification:](https://www.jsonrpc.org/specification#error_object)

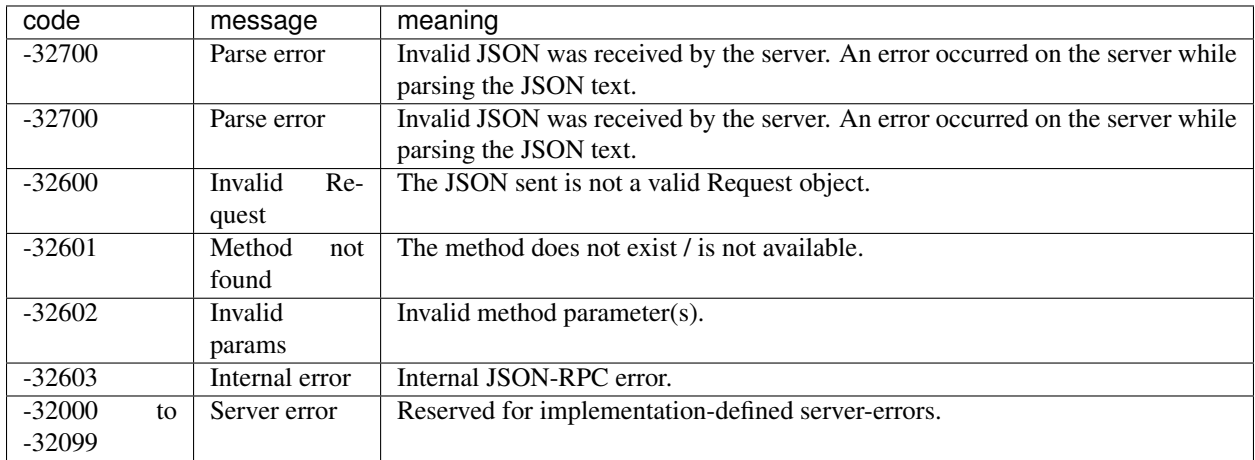

Errors can be found in  $p$  *jrpc.common.exceptions* module. Having said that error handling is very simple and "pythonic-way":

```
import pjrpc
from pjrpc.client.backend import requests as pjrpc_client
client = pjrpc_client.Client('http://localhost/api/v1')
try:
   result = client.proxy.sum(1, 2)except pjrpc.MethodNotFound as e:
   print(e)
```
#### **2.6.2 Custom errors**

Default error list can be easily extended. All you need to create an error class inherited from  $pjrpc$ .common. exceptions. JsonRpcError and define an error code and a description message. pjrpc will be automatically deserializing custom errors for you:

```
import pjrpc
from pjrpc.client.backend import requests as pjrpc_client
class UserNotFound(pjrpc.exc.JsonRpcError):
   code = 1message = 'user not found'
client = pjrpc_client.Client('http://localhost/api/v1')
try:
   result = client.proxy.get_user(user_id=1)
except UserNotFound as e:
   print(e)
```
#### **2.6.3 Server side**

On the server side everything is also pretty straightforward:

```
import uuid
import flask
import pjrpc
from pjrpc.server import MethodRegistry
from pjrpc.server.integration import flask as integration
app = \text{flask}.\text{Flask}(\text{name})methods = pjrpc.server.MethodRegistry()
class UserNotFound(pjrpc.exc.JsonRpcError):
    code = 1message = 'user not found'
@methods.add
def add_user(user: dict):
```

```
user_id = uuid.uuid() . hexflask.current_app.users[user_id] = user
    return {'id': user_id, **user}
def get_user(self, user_id: str):
    user = flask.current_app.users.get(user_id)
    if not user:
        raise UserNotFound(data=user_id)
    return user
json\_rpc = integration.JsonRPC('/api/v1')json_rpc.dispatcher.add_methods(methods)
app.users = {}
json_rpc.init_app(app)
if __name__ == "__main__":
    app.run(port=80)
```
#### **2.6.4 Independent clients errors**

Having multiple JSON-RPC services with overlapping error codes is a "real-world" case everyone has ever dialed with. To handle such situation client has an *error\_cls* argument to set a base error class for a particular client:

```
import pjrpc
from pjrpc.client.backend import requests as jrpc_client
class ErrorV1(pjrpc.exc.JsonRpcError):
   @classmethod
   def get_error_cls(cls, code, default):
        return next(iter((c for c in cls.__subclasses__() if getattr(c, 'code', None)
˓→== code)), default)
class PermissionDenied(ErrorV1):
   code = 1message = 'permission denied'
class ErrorV2(pjrpc.exc.JsonRpcError):
   @classmethod
    def get_error_cls(cls, code, default):
        return next(iter((c for c in cls.__subclasses__() if getattr(c, 'code', None)
\leftrightarrow == \; code)), default)
class ResourceNotFound(ErrorV2):
   code = 1message = 'resource not found'
```

```
client_v1 = jrpc_client.Client('http://localhost:8080/api/v1', error_cls=ErrorV1)
client_v2 = jrpc_client.Client('http://localhost:8080/api/v2', error_cls=ErrorV2)
try:
    response: pjrpc.Response = client_v1.proxy.add_user(user={})
except PermissionDenied as e:
   print(e)
try:
    response: pjrpc.Response = client_v2.proxy.add_user(user={})
except ResourceNotFound as e:
   print(e)
```
The above snippet illustrates two clients receiving the same error code however each one has its own semantic and therefore its own exception class. Nevertheless clients raise theirs own exceptions for the same error code.

# <span id="page-23-0"></span>**2.7 Extending**

pjrpc can be easily extended without writing a lot of boilerplate code. The following example illustrate an JSONRPC server implementation based on [http.server](https://docs.python.org/3/library/http.server.html#module-http.server) standard python library module:

```
import uuid
import http.server
import socketserver
import pjrpc
import pjrpc.server
class JsonRpcHandler(http.server.BaseHTTPRequestHandler):
    def do_POST(self):
        content_type = self.headers.get('Content-Type')
        if content_type != 'application/json':
            self.send_response(http.HTTPStatus.UNSUPPORTED_MEDIA_TYPE)
            return
        try:
            content_length = int(self.headers.get('Content-Length', -1))
            request_text = self.rfile.read(content_length).decode()
        except UnicodeDecodeError:
            self.send_response(http.HTTPStatus.BAD_REQUEST)
            return
        response_text = self.server.dispatcher.dispatch(request_text, context=self)
        if response_text is None:
            self.send_response(http.HTTPStatus.OK)
        else:
            self.send_response(http.HTTPStatus.OK)
            self.send_header("Content-type", "application/json")
            self.end headers()
            self.wfile.write(response_text.encode())
```

```
(continued from previous page)
```

```
class JsonRpcServer(http.server.HTTPServer):
   def __init__(self, server_address, RequestHandlerClass=JsonRpcHandler, bind_and_
˓→activate=True, **kwargs):
                 init_(server_address, RequestHandlerClass, bind_and_activate)
        self._dispatcher = pjrpc.server.Dispatcher(**kwargs)
   @property
   def dispatcher(self):
       return self._dispatcher
methods = pjrpc.server.MethodRegistry()
@methods.add(context='request')
def add_user(request: http.server.BaseHTTPRequestHandler, user: dict):
   user_id = uuid.uuid4() . hexrequest.server.users[user_id] = user
   return {'id': user_id, **user}
class ThreadingJsonRpcServer(socketserver.ThreadingMixIn, JsonRpcServer):
   users = {}
with ThreadingJsonRpcServer(("localhost", 8080)) as server:
   server.dispatcher.add_methods(methods)
    server.serve_forever()
```
# <span id="page-24-0"></span>**2.8 Testing**

## **2.8.1 pytest**

pjrpc implements pytest plugin that simplifies JSON-RPC requests mocking. Look at the following test example:

```
import pytest
from unittest import mock
import pjrpc
from pjrpc.client.integrations.pytest import PjRpcAiohttpMocker
from pjrpc.client.backend import aiohttp as aiohttp_client
async def test_using_fixture(pjrpc_aiohttp_mocker):
   client = aiohttp_client.Client('http://localhost/api/v1')
   pjrpc_aiohttp_mocker.add('http://localhost/api/v1', 'sum', result=2)
   result = await client.proxy.sum(1, 1)
   assert result == 2
   pjrpc_aiohttp_mocker.replace(
```

```
'http://localhost/api/v1', 'sum', error=pjrpc.exc.JsonRpcError(code=1,
˓→message='error', data='oops')
   )
   with pytest.raises(pjrpc.exc.JsonRpcError) as exc_info:
        await client.proxy.sum(a=1, b=1)
   assert exc_info.type is pjrpc.exc.JsonRpcError
   assert exc_info.value.code == 1
    assert exc_info.value.message == 'error'
   assert exc_info.value.data == 'oops'
   localhost_calls = pjrpc_aiohttp_mocker.calls['http://localhost/api/v1']
   assert localhost_calls[('2.0', 'sum')].call_count == 2
   assert localhost_calls[('2.0', 'sum')].mock_calls == [mock.call(1, 1), mock.
\rightarrowcall(a=1, b=1)]
async def test_using_resource_manager():
    client = aiohttp_client.Client('http://localhost/api/v1')
    with PjRpcAiohttpMocker() as mocker:
        mocker.add('http://localhost/api/v1', 'div', result=2)
        result = await client.proxy.div(4, 2)
        assert result == 2
        localhost_calls = mocker.calls['http://localhost/api/v1']
        assert localhost\_calls ('2.0', 'div')] .mock\_calls = [mock.call(4, 2)]
```
For testing server-side code you should use framework-dependant utils and fixtures. Since pjrpc can be easily extended you are free from writing JSON-RPC protocol related code.

#### **2.8.2 aiohttp**

Testing aiohttp server code is very straightforward:

```
import uuid
from aiohttp import web
import pjrpc.server
from pjrpc.server.integration import aiohttp
from pjrpc.client.backend import aiohttp as aiohttp_client
methods = pjrpc.server.MethodRegistry()
@methods.add
async def sum(request: web.Request, a, b):
   return a + b
jsonrpc_app = aiohttp.Application('/api/v1')
jsonrpc_app.dispatcher.add_methods(methods)
async def test sum(aiohttp client, loop):
   session = await aiohttp_client(jsonrpc_app.app)
    client = aiohttp_client.Client('http://localhost/api/v1', session=session)
```

```
result = await client.sum(a=1, b=1)
assert result == 2
```
#### **2.8.3 flask**

For flask it stays the same:

```
import uuid
import flask
from pjrpc.server.integration import flask as integration
from pjrpc.client.backend import requests as pjrpc_client
methods = pjrpc.server.MethodRegistry()
@methods.add
def sum(request: web.Request, a, b):
   return a + b
app = flask.Flask(__name__)
json_rpc = integration.JsonRPC('/api/v1')
json_rpc.dispatcher.add_methods(methods)
json_rpc.init_app(app)
def test_sum():
   with app.test_client() as c:
       client = pjrpc_client.Client('http://localhost/api/v1', session=c)
        result = await client.sum(a=1, b=1)
       assert result == 2
```
# <span id="page-26-0"></span>**2.9 Tracing**

pjrpc supports client and server metrics collection. If you familiar with [aiohttp](https://aiohttp.readthedocs.io/en/stable/web.html) library it won't take a lot of time to comprehend the metrics collection process, because pjrpc inspired by it and uses the same patterns.

#### **2.9.1 client**

The following example illustrate opentracing integration. All you need is just inherit a special class  $p$  *jrpc.client.* [Tracer](#page-57-0) and implement required methods:

```
import opentracing
from opentracing import tags
from pjrpc.client import tracer
from pjrpc.client.backend import requests as pjrpc_client
class ClientTracer(tracer.Tracer):
    def __init__(self):
```

```
super() . . init(self._tracer = opentracing.global_tracer()
    async def on_request_begin(self, trace_context, request):
        span = self._tracer.start_active_span(f'jsonrpc.{request.method}').span
        span.set_tag(tags.COMPONENT, 'pjrpc.client')
        span.set_tag(tags.SPAN_KIND, tags.SPAN_KIND_RPC_CLIENT)
    async def on_request_end(self, trace_context, request, response):
        span = self._tracer.active_span
        span.set_tag(tags.ERROR, response.is_error)
        if response.is_error:
            span.set_tag('jsonrpc.error_code', response.error.code)
            span.set_tag('jsonrpc.error_message', response.error.message)
        span.finish()
    async def on_error(self, trace_context, request, error):
        span = self._tracer.active_span
        span.set_tag(tags.ERROR, True)
        span.finish()
client = pjrpc_client.Client(
    'http://localhost/api/v1', tracers=(
        ClientTracer(),
    ),
result = client.proxy.sum(1, 2)
```
#### **2.9.2 server**

 $\lambda$ 

On the server side you need to implement simple functions (middlewares) and pass them to the JSON-RPC application. The following example illustrate prometheus metrics collection:

```
import asyncio
import prometheus_client
from aiohttp import web
import pjrpc.server
from pjrpc.server.integration import aiohttp
method_latency_hist = prometheus_client.Histogram('method_latency', 'Method latency',
˓→labelnames=['method'])
method_active_count = prometheus_client.Gauge('method_active_count', 'Method active
˓→count', labelnames=['method'])
async def metrics(request):
   return web.Response(body=prometheus_client.generate_latest())
http_app = web.Application()
http_app.add_routes([web.get('/metrics', metrics)])
```

```
methods = pjrpc.server.MethodRegistry()
@methods.add(context='context')
async def method(context):
   print("method started")
   await asyncio.sleep(1)
   print("method finished")
async def latency_metric_middleware(request, context, handler):
   with method_latency_hist.labels(method=request.method).time():
        return await handler(request, context)
async def active_count_metric_middleware(request, context, handler):
   with method_active_count.labels(method=request.method).track_inprogress():
        return await handler(request, context)
jsonrpc_app = aiohttp.Application(
    '/api/v1', app=http_app, middlewares=(
       latency_metric_middleware,
       active_count_metric_middleware,
   ),
)
jsonrpc_app.dispatcher.add_methods(methods)
if __name__ == "__main__":
   web.run_app(jsonrpc_app.app, host='localhost', port=8080)
```
# <span id="page-28-0"></span>**2.10 Examples**

#### **2.10.1 aio\_pika client**

```
import asyncio
import pjrpc
from pjrpc.client.backend import aio_pika as pjrpc_client
async def main():
   client = pjrpc_client.Client('amqp://guest:guest@localhost:5672/v1', 'jsonrpc')
   await client.connect()
   response: pjrpc.Response = await client.send(pjrpc.Request('sum', params=[1, 2],
\leftrightarrowid=1))
   print(f''1 + 2 = {response. result}")result = await client ('sum', a=1, b=2)
   print (f''1 + 2 = {result}")
```

```
result = await client.proxy.sum(1, 2)
   print(f''1 + 2 = {result}")await client.notify('tick')
if __name__ == "__main__":
   asyncio.run(main())
```
#### **2.10.2 aio\_pika server**

```
import asyncio
import uuid
import aio_pika
import pjrpc
from pjrpc.server.integration import aio_pika as integration
methods = pjrpc.server.MethodRegistry()
@methods.add(context='message')
def add_user(message: aio_pika.IncomingMessage, user: dict):
   user_id = uuid.uuid4() .hexreturn {'id': user_id, **user}
executor = integration.Executor('amqp://guest:guest@localhost:5672/v1', queue_name=
˓→'jsonrpc')
executor.dispatcher.add_methods(methods)
if __name__ == " __main__":
   loop = asyncio.get_event_loop()
   loop.run_until_complete(executor.start())
   try:
        loop.run_forever()
    finally:
        loop.run_until_complete(executor.shutdown())
```
### **2.10.3 aiohttp class-based handler**

```
import uuid
from aiohttp import web
import pjrpc.server
from pjrpc.server.integration import aiohttp
methods = pjrpc.server.MethodRegistry()
```

```
@methods.view(context='request', prefix='user')
class UserView(pjrpc.server.View):
   def __init__(self, request: web.Request):
       super() . _init ()self._users = request.app['users']
   async def add(self, user: dict):
       user_id = uuid.uuid4() . hexself._users[user_id] = user
       return {'id': user_id, **user}
   async def get(self, user_id: str):
       user = self._users.get(user_id)
        if not user:
           pjrpc.exc.JsonRpcError(code=1, message='not found')
       return user
jsonrpc_app = aiohttp.Application('/api/v1')
jsonrpc_app.dispatcher.add_methods(methods)
jsonrpc_app.app['users'] = {}
if name == "main ":
   web.run_app(jsonrpc_app.app, host='localhost', port=8080)
```
#### **2.10.4 aiohttp client**

```
import asyncio
import pjrpc
from pjrpc.client.backend import aiohttp as pjrpc_client
async def main():
   async with pjrpc_client.Client('http://localhost/api/v1') as client:
        response = await client.send(pjrpc.Request('sum', params=[1, 2], id=1))
       print(f''1 + 2 = {response.result}")result = await client ('sum', a=1, b=2)
       print(f''1 + 2 = {result}")result = await client.proxy.sum(1, 2)
       print(f''1 + 2 = {result}")await client.notify('tick')
asyncio.run(main())
```
#### **2.10.5 aiohttp client batch request**

```
import asyncio
import pjrpc
from pjrpc.client.backend import aiohttp as pjrpc_client
async def main():
    async with pjrpc_client.Client('http://localhost:8080/api/v1') as client:
        batch_response = await client.batch.send(
            pjrpc.BatchRequest(
                 pjrpc.Request('sum', [2, 2], id=1),
                 pjrpc.Request('sub', [2, 2], id=2),
                 pjrpc.Request('div', [2, 2], id=3),
                 pjrpc.Request('mult', [2, 2], id=4),
            ),
        )
        print(f''2 + 2 = \{batch\_response[0].result\})print(f''2 - 2 = \{batch\_response[1].result\})")print(f''2 / 2 = {batch\_response[2].result}")print(f''2 \times 2 = \{batch\_response[3].result\})result = await client.batch('sum', 2, 2)('sub', 2, 2)('div', 2, 2)('mult', 2,
\leftrightarrow2).call()
        print(f''2 + 2 = {result[0]})"print(f''2 - 2 = {result[1]})''print(f''2 / 2 = {result[2]}'')print(f''2 \times 2 = {result[3]}'')result = await client.batch[
            ('sum', 2, 2),
            ('sub', 2, 2),
            ('div', 2, 2),
            ('mult', 2, 2),
        ]
        print(f''2 + 2 = {result[0]})"print(f''2 - 2 = {result[1]})"print(f''2 / 2 = {result[2]}'')print (f''2 \times 2 = {result[3]})''result = await client.batch.proxy.sum(2, 2).sub(2, 2).div(2, 2).mult(2, 2).
\rightarrowcall()
        print(f''2 + 2 = {result[0]})"print(f''2 - 2 = {result[1]})''print(f''2 / 2 = {result[2]}'')print (f''2 \times 2 = {result[3]})''await client.batch.notify('tick').notify('tack').call()
asyncio.run(main())
```
## **2.10.6 aiohttp pytest integration**

```
import pytest
from unittest import mock
import pjrpc
from pjrpc.client.integrations.pytest import PjRpcAiohttpMocker
from pjrpc.client.backend import aiohttp as aiohttp_client
async def test_using_fixture(pjrpc_aiohttp_mocker):
   client = aiohttp_client.Client('http://localhost/api/v1')
   pjrpc_aiohttp_mocker.add('http://localhost/api/v1', 'sum', result=2)
   result = await client.proxy.sum(1, 1)
   assert result == 2
   pjrpc_aiohttp_mocker.replace(
        'http://localhost/api/v1', 'sum', error=pjrpc.exc.JsonRpcError(code=1,
˓→message='error', data='oops'),
   )
   with pytest.raises(pjrpc.exc.JsonRpcError) as exc_info:
        await client.proxy.sum(a=1, b=1)
   assert exc_info.type is pjrpc.exc.JsonRpcError
   assert exc_info.value.code == 1
   assert exc_info.value.message == 'error'
   assert exc_info.value.data == 'oops'
   localhost_calls = pjrpc_aiohttp_mocker.calls['http://localhost/api/v1']
   assert localhost_calls[('2.0', 'sum')].call_count == 2
   assert localhost_calls[('2.0', 'sum')].mock_calls == [mock.call(1, 1), mock.
\rightarrowcall(a=1, b=1)]
async def test_using_resource_manager():
   client = aiohttp_client.Client('http://localhost/api/v1')
   with PjRpcAiohttpMocker() as mocker:
       mocker.add('http://localhost/api/v1', 'div', result=2)
        result = await client.proxy.div(4, 2)
        assert result == 2
       localhost_calls = mocker.calls['http://localhost/api/v1']
        assert localhost\_calls [('2.0', 'div')].mock_calls == {mock.call(4, 2)}
```
## **2.10.7 aiohttp server**

```
import uuid
from aiohttp import web
import pjrpc.server
from pjrpc.server.integration import aiohttp
```

```
methods = pjrpc.server.MethodRegistry()
@methods.add(context='request')
async def add_user(request: web.Request, user: dict):
   user_id = uuid.uuid4() .hexrequest.app['users'][user_id] = user
   return {'id': user_id, **user}
jsonrpc_app = aiohttp.Application('/api/v1')
jsonrpc_app.dispatcher.add_methods(methods)
jsonrpc_app.app['users'] = {}
if name == "main ":
   web.run_app(jsonrpc_app.app, host='localhost', port=8080)
```
## **2.10.8 aiohttp versioning**

```
import uuid
from aiohttp import web
import pjrpc.server
from pjrpc.server.integration import aiohttp
methods_v1 = p \text{ }ipc \text{ }.\text{server}.MethodRegistry()@methods_v1.add(context='request')
async def add_user_v1(request: web.Request, user: dict):
    user id = uuid.uuid4() .hexrequest.config_dict['users'][user_id] = user
    return {'id': user_id, **user}
methods_v2 = pjrpc.server.MethodRegistry()
@methods_v2.add(context='request')
async def add_user_v2(request: web.Request, user: dict):
    user_id = uuid.uuid().hex
    request.config_dict['users'][user_id] = user
    return {'id': user_id, **user}
app = web.Application()
app['users'] = \{\}app_v1 = aiohttp.hppliedation()app_v1.dispatcher.add_methods(methods_v1)
app.add_subapp('/api/v1', app_v1)
```

```
app_v2 = aiohttp.Application()
app_v2.dispatcher.add_methods(methods_v2)
app.add_subapp('/api/v2', app_v2)
if __name__ == "__main__":
    web.run_app(app, host='localhost', port=8080)
```
## **2.10.9 client prometheus metrics**

```
import time
import prometheus_client as prom_cli
from pjrpc.client import tracer
from pjrpc.client.backend import requests as pjrpc_client
method_latency_hist = prom_cli.Histogram('method_latency', 'Method latency',
˓→labelnames=['method'])
method_call_total = prom_cli.Counter('method_call_total', 'Method call count',
˓→labelnames=['method'])
method_errors_total = prom_cli.Counter('method_errors_total', 'Method errors count',
˓→labelnames=['method', 'code'])
class PrometheusTracer(tracer.Tracer):
   def on_request_begin(self, trace_context, request):
       trace_context.started_at = time.time()
       method_call_total.labels(request.method).inc()
   def on_request_end(self, trace_context, request, response):
       method_latency_hist.labels(request.method).observe(time.time() - trace_
˓→context.started_at)
       if response.is_error:
           method_call_total.labels(request.method, response.error.code).inc()
   def on_error(self, trace_context, request, error):
       method_latency_hist.labels(request.method).observe(time.time() - trace_
˓→context.started_at)
client = pjrpc_client.Client(
    'http://localhost/api/v1', tracers=(
        PrometheusTracer(),
   ),
)
result = client.proxy.sum(1, 2)
```
#### **2.10.10 client tracing**

**import opentracing from opentracing import** tags

```
from pjrpc.client import tracer
from pjrpc.client.backend import requests as pjrpc_client
class ClientTracer(tracer.Tracer):
   def __init__(self):
        super() . _init ()self._tracer = opentracing.global_tracer()
   def on_request_begin(self, trace_context, request):
        span = self._tracer.start_active_span(f'jsonrpc.{request.method}').span
        span.set_tag(tags.COMPONENT, 'pjrpc.client')
        span.set_tag(tags.SPAN_KIND, tags.SPAN_KIND_RPC_CLIENT)
   def on_request_end(self, trace_context, request, response):
        span = self._tracer.active_span
        span.set_tag(tags.ERROR, response.is_error)
        if response.is_error:
            span.set_tag('jsonrpc.error_code', response.error.code)
            span.set_tag('jsonrpc.error_message', response.error.message)
        span.finish()
    def on_error(self, trace_context, request, error):
       span = self._tracer.active_span
        span.set_tag(tags.ERROR, True)
        span.finish()
client = pjrpc_client.Client(
   'http://localhost/api/v1', tracers=(
       ClientTracer(),
   ),
)
result = client.proxy.sum(1, 2)
```
#### **2.10.11 flask class-based handler**

```
import uuid
import flask
import pjrpc
from pjrpc.server.integration import flask as integration
app = flask.Flask(__name__)
methods = pjrpc.server.MethodRegistry()
@methods.view(prefix='user')
class UserView(pjrpc.server.View):
```
```
def __init__(self):
        super() . _init ()
        self._users = flask.current_app.users
    def add(self, user: dict):
        user_id = uuid.uuid4().hex
        self._users[user_id] = user
        return {'id': user_id, **user}
    def get(self, user_id: str):
       user = self._users.get(user_id)
        if not user:
           pjrpc.exc.JsonRpcError(code=1, message='not found')
        return user
json_rpc = integration.JsonRPC('/api/v1')
json_rpc.dispatcher.add_methods(methods)
app.users = {}\json_rpc.init_app(app)
if name == "main ":
   app.run(port=8080)
```
## **2.10.12 flask server**

```
import uuid
import flask
import pjrpc
from pjrpc.server.integration import flask as integration
app = flask.Flask(__name__)
methods = pjrpc.server.MethodRegistry()
@methods.add
def add_user(user: dict):
   user id = uuid.uuid4() .hexflask.current_app.users[user_id] = user
   return {'id': user_id, **user}
json\_rpc = integration.JsonRPC('/api/v1')json_rpc.dispatcher.add_methods(methods)
app.users = {}
```

```
json_rpc.init_app(app)
if __name__ == "__main__":
    app.run(port=8080)
```
# **2.10.13 flask versioning**

```
import uuid
import flask
import pjrpc.server
from pjrpc.server.integration import flask as integration
methods_v1 = pjrpc.server.MethodRegistry()
@methods_v1.add
def add_user_v1(user: dict):
    user_id = uuid.uuid4() . hexflask.current_app.users[user_id] = user
    return {'id': user_id, **user}
methods_v2 = pjrpc.server.MethodRegistry()@methods_v2.add
def add_user_v2(user: dict):
    user_id = uuid.uuid() . hexflask.current_app.users[user_id] = user
    return {'id': user_id, **user}
app_v1 = \text{flask.blueprints.Blueprint('v1', \_\nname{name})}json_rpc = integration.JsonRPC('/api/v1')
json_rpc.dispatcher.add_methods(methods_v1)
json_rpc.init_app(app_v1)
app_v2 = \text{flask.blueprints.Blueprint('v2', \_\namename{name})}json_rpc = integration.JsonRPC('/api/v2')
json_rpc.dispatcher.add_methods(methods_v2)
json_rpc.init_app(app_v2)
app = flask.Flask(__name__)
app.register_blueprint(app_v1)
app.register_blueprint(app_v2)
```
 $app.users = {}$ **if** \_\_name\_\_ == "\_\_main\_\_": app.run(port=8080)

# **2.10.14 httpserver**

```
import uuid
import http.server
import socketserver
import pjrpc
import pjrpc.server
class JsonRpcHandler(http.server.BaseHTTPRequestHandler):
    "''"JSON-RPC handler.
    "''"''"def do_POST(self):
        "''"Handles JSON-RPC request.
        "''"''"content_type = self.headers.get('Content-Type')
       if content_type != 'application/json':
           self.send_response(http.HTTPStatus.UNSUPPORTED_MEDIA_TYPE)
           return
       try:
           content length = int(self.headers.get('Content-Length', -1))
           request_text = self.rfile.read(content_length).decode()
       except UnicodeDecodeError:
           self.send_response(http.HTTPStatus.BAD_REQUEST)
           return
       response_text = self.server.dispatcher.dispatch(request_text, context=self)
       if response_text is None:
           self.send_response(http.HTTPStatus.OK)
       else:
           self.send_response(http.HTTPStatus.OK)
           self.send_header("Content-type", "application/json")
           self.end_headers()
           self.wfile.write(response_text.encode())
class JsonRpcServer(http.server.HTTPServer):
    """
   :py:class:`http.server.HTTPServer` based JSON-RPC server.
    :param path: JSON-RPC handler base path
    :param kwargs: arguments to be passed to the dispatcher :py:class:`pjrpc.server.
˓→Dispatcher` (continues on next page)
```
 $\overline{u}$ "  $\overline{u}$ 

```
def __init__(self, server_address, RequestHandlerClass=JsonRpcHandler, bind_and_
˓→activate=True, **kwargs):
                  init_(server_address, RequestHandlerClass, bind_and_activate)
        self._dispatcher = pjrpc.server.Dispatcher(**kwargs)
    @property
    def dispatcher(self):
         \overline{m}"" "
        JSON-RPC method dispatcher.
        \boldsymbol{u} \boldsymbol{u} \boldsymbol{n}return self._dispatcher
methods = pjrpc.server.MethodRegistry()
@methods.add(context='request')
def add_user(request: http.server.BaseHTTPRequestHandler, user: dict):
    user_id = uuid.uuid().hex
    request.server.users[user_id] = user
    return {'id': user_id, **user}
class ThreadingJsonRpcServer(socketserver.ThreadingMixIn, JsonRpcServer):
    users = \{\}with ThreadingJsonRpcServer(("localhost", 8080)) as server:
    server.dispatcher.add_methods(methods)
    server.serve_forever()
```
# **2.10.15 jsonschema validator**

```
import uuid
from aiohttp import web
import pjrpc.server
from pjrpc.server.validators import jsonschema as validators
from pjrpc.server.integration import aiohttp
methods = pjrpc.server.MethodRegistry()
validator = validators.JsonSchemaValidator()
contact_schema = {
    'type': 'object',
    'properties': {
        'type': {
            'type': 'string',
```

```
'enum': ['phone', 'email'],
        },
        'value': {'type': 'string'},
    },
    'required': ['type', 'value'],
}
user_schema = {
    'type': 'object',
    'properties': {
        'name': {'type': 'string'},
        'surname': {'type': 'string'},
        'age': {'type': 'integer'},
        'contacts': {
            'type': 'array',
            'items': contact_schema,
        },
    },
    'required': ['name', 'surname', 'age', 'contacts'],
}
params_schema = {
    'type': 'object',
    'properties': {
        'user': user_schema,
    },
    'required': ['user'],
}
@methods.add(context='request')
@validator.validate(schema=params_schema)
async def add_user(request: web.Request, user):
    user_id = uuid.uuid4() . hexrequest.app['users'][user_id] = user
    return {'id': user_id, **user}
jsonrpc_app = aiohttp.Application('/api/v1')
jsonrpc_app.dispatcher.add_methods(methods)
jsonrpc_app.app['users'] = {}
if name == "main ":
    web.run_app(jsonrpc_app.app, host='localhost', port=8080)
```
# **2.10.16 kombu client**

```
import pjrpc
from pjrpc.client.backend import kombu as pjrpc_client
client = pjrpc_client.Client('amqp://guest:guest@localhost:5672/v1', 'jsonrpc')
```

```
response: pjrpc.Response = client.send(pjrpc.Request('sum', params=[1, 2], id=1))
print(f''1 + 2 = {response. result}result = client('sum', a=1, b=2)print(f''1 + 2 = {result}")result = client.proxy.sum(1, 2)print(f''1 + 2 = {result}")client.notify('tick')
```
## **2.10.17 kombu server**

```
import uuid
import kombu
import pjrpc
from pjrpc.server.integration import kombu as integration
methods = pjrpc.server.MethodRegistry()
@methods.add(context='message')
def add_user(message: kombu.Message, user: dict):
   user_id = uuid.uuid4() . hexreturn {'id': user_id, **user}
executor = integration.Executor('amqp://guest:guest@localhost:5672/v1', queue_name=
˓→'jsonrpc')
executor.dispatcher.add_methods(methods)
if __name__ == "__main__":
   executor.run()
```
# **2.10.18 middlewares**

```
from aiohttp import web
import pjrpc.server
from pjrpc.server.integration import aiohttp
methods = pjrpc.server.MethodRegistry()
@methods.add(context='request')
async def method(request):
   print("method")
```

```
async def middleware1(request, context, handler):
   print("middleware1 started")
   result = await handler(request, context)
   print("middleware1 finished")
    return result
async def middleware2(request, context, handler):
   print("middleware2 started")
   result = await handler(request, context)
   print("middleware2 finished")
   return result
jsonrpc_app = aiohttp.Application(
    '/api/v1', middlewares=(
       middleware1,
       middleware2,
   ),
)
jsonrpc_app.dispatcher.add_methods(methods)
if __name__ == "__main__":
   web.run_app(jsonrpc_app.app, host='localhost', port=8080)
```
# **2.10.19 multiple clients**

```
import pjrpc
from pjrpc.client.backend import requests as jrpc_client
class ErrorV1(pjrpc.exc.JsonRpcError):
    @classmethod
    def get_error_cls(cls, code, default):
        return next(iter((c for c in cls.__subclasses__() if getattr(c, 'code', None)
\leftrightarrow == \text{code}), default)
class PermissionDenied(ErrorV1):
   code = 1message = 'permission denied'
class ErrorV2(pjrpc.exc.JsonRpcError):
    @classmethod
    def get_error_cls(cls, code, default):
        return next(iter((c for c in cls.__subclasses__() if getattr(c, 'code', None)
\leftrightarrow == \text{code}), default)
class ResourceNotFound(ErrorV2):
   code = 1message = 'resource not found'
```

```
client_v1 = jrpc_client.Client('http://localhost:8080/api/v1', error_cls=ErrorV1)
client_v2 = jrpc_client.Client('http://localhost:8080/api/v2', error_cls=ErrorV2)
try:
   response: pjrpc.Response = client_v1.proxy.add_user(user={})
except PermissionDenied as e:
   print(e)
try:
    response: pjrpc.Response = client_v2.proxy.add_user(user={})
except ResourceNotFound as e:
   print(e)
```
### **2.10.20 pydantic validator**

```
import enum
import uuid
from typing import List
import pydantic
from aiohttp import web
import pjrpc.server
from pjrpc.server.validators import pydantic as validators
from pjrpc.server.integration import aiohttp
methods = pjrpc.server.MethodRegistry()
validator = validators.PydanticValidator()
class ContactType(enum.Enum):
   PHONE = 'phone'
   EMAIL = 'email'class Contact(pydantic.BaseModel):
   type: ContactType
   value: str
class User(pydantic.BaseModel):
   name: str
   surname: str
   age: int
   contacts: List[Contact]
@methods.add(context='request')
@validator.validate
async def add_user(request: web.Request, user: User):
   user_id = uuid.uuid()
   request.app['users'][user_id] = user
   return {'id': user_id, **user.dict()}
```

```
class JSONEncoder(pjrpc.server.JSONEncoder):
   def default(self, o):
       if isinstance(o, uuid.UUID):
           return o.hex
        if isinstance(o, enum.Enum):
           return o.value
       return super().default(o)
jsonrpc_app = aiohttp.Application('/api/v1', json_encoder=JSONEncoder)
jsonrpc_app.dispatcher.add_methods(methods)
jsonrpc_app.app['users'] = {}
if _name__ == " _main_":
    web.run_app(jsonrpc_app.app, host='localhost', port=8080)
```
# **2.10.21 requests client**

```
import pjrpc
from pjrpc.client.backend import requests as pjrpc_client
client = pjrpc_client.Client('http://localhost/api/v1')
response: pjrpc.Response = client.send(pjrpc.Request('sum', params=[1, 2], id=1))
print(f''1 + 2 = {response. result}result = client ('sum', a=1, b=2)
print(f''1 + 2 = {result}")result = client.proxy.sum(1, 2)print(f''1 + 2 = {result}")client.notify('tick')
```
# **2.10.22 requests pytest**

```
import pytest
from unittest import mock
import pjrpc
from pjrpc.client.integrations.pytest import PjRpcRequestsMocker
from pjrpc.client.backend import requests as requests_client
def test_using_fixture(pjrpc_requests_mocker):
   client = requests_client.Client('http://localhost/api/v1')
```

```
(continued from previous page)
```

```
pjrpc_requests_mocker.add('http://localhost/api/v1', 'sum', result=2)
   result = client.proxy.sum(1, 1)assert result == 2
   pjrpc_requests_mocker.replace(
        'http://localhost/api/v1', 'sum', error=pjrpc.exc.JsonRpcError(code=1,
˓→message='error', data='oops'),
    )
   with pytest.raises(pjrpc.exc.JsonRpcError) as exc_info:
       client.proxy.sum(a=1, b=1)
   assert exc_info.type is pjrpc.exc.JsonRpcError
   assert exc_info.value.code == 1
   assert exc_info.value.message == 'error'
   assert exc_info.value.data == 'oops'
   localhost_calls = pjrpc_requests_mocker.calls['http://localhost/api/v1']
   assert localhost_calls[('2.0', 'sum')].call_count == 2
   assert localhost_calls[('2.0', 'sum')].mock_calls == [mock.call(1, 1), mock.
\rightarrowcall(a=1, b=1)]
   client = requests_client.Client('http://localhost/api/v2')
   with pytest.raises(ConnectionRefusedError):
       client.proxy.sum(1, 1)
def test_using_resource_manager():
   client = requests_client.Client('http://localhost/api/v1')
   with PjRpcRequestsMocker() as mocker:
       mocker.add('http://localhost/api/v1', 'mult', result=4)
        mocker.add('http://localhost/api/v1', 'div', callback=lambda a, b: a/b)
        result = client.batch.proxy.div(4, 2).mult(2, 2).call()
        assert result == (2, 4)localhost_calls = mocker.calls['http://localhost/api/v1']
        assert localhost\_calls[('2.0', 'div')] .mock\_calls = [mock.call(4, 2)]assert localhost_calls[('2.0', 'mult')].mock_calls == [mock-call(2, 2)]with pytest.raises(pjrpc.exc.MethodNotFoundError):
            client.proxy.sub(4, 2)
```
# **2.10.23 sentry**

```
import sentry_sdk
from aiohttp import web
import pjrpc.server
from pjrpc.server.integration import aiohttp
methods = pjrpc.server.MethodRegistry()
@methods.add(context='request')
```

```
async def method(request):
   print("method")
async def sentry_middleware(request, context, handler):
   try:
        return await handler(request, context)
   except pjrpc.exceptions.JsonRpcError as e:
        sentry_sdk.capture_exception(e)
        raise
jsonrpc_app = aiohttp.Application(
    '/api/v1', middlewares=(
        sentry middleware,
    ),
)
jsonrpc_app.dispatcher.add_methods(methods)
if __name__ == "__main__":
    web.run_app(jsonrpc_app.app, host='localhost', port=8080)
```
# **2.10.24 server prometheus metrics**

```
import asyncio
import prometheus_client
from aiohttp import web
import pjrpc.server
from pjrpc.server.integration import aiohttp
method_latency_hist = prometheus_client.Histogram('method_latency', 'Method latency',
˓→labelnames=['method'])
method_active_count = prometheus_client.Gauge('method_active_count', 'Method active
˓→count', labelnames=['method'])
async def metrics(request):
   return web.Response(body=prometheus_client.generate_latest())
http_app = web.Application()
http_app.add_routes([web.get('/metrics', metrics)])
methods = pjrpc.server.MethodRegistry()
@methods.add(context='context')
async def method(context):
   print("method started")
   await asyncio.sleep(1)
   print("method finished")
```

```
async def latency_metric_middleware(request, context, handler):
    with method_latency_hist.labels(method=request.method).time():
        return await handler(request, context)
async def active_count_metric_middleware(request, context, handler):
   with method_active_count.labels(method=request.method).track_inprogress():
        return await handler(request, context)
jsonrpc_app = aiohttp.Application(
    '/api/v1', app=http_app, middlewares=(
        latency_metric_middleware,
        active_count_metric_middleware,
    ),
\lambdajsonrpc_app.dispatcher.add_methods(methods)
if __name__ == "_main_":
    web.run_app(jsonrpc_app.app, host='localhost', port=8080)
```
## **2.10.25 server tracing**

```
import asyncio
import opentracing
from opentracing import tags
from aiohttp import web
import pjrpc.server
from pjrpc.server.integration import aiohttp
@web.middleware
async def http_tracing_middleware(request, handler):
    """
    aiohttp server tracer.
    "''"''"tracer = opentracing.global_tracer()
   try:
        span\_ctx = trace. extract(format=opentracing.Format . HTTP_HEADERS, ...˓→carrier=request.headers)
    except (opentracing.InvalidCarrierException, opentracing.
˓→SpanContextCorruptedException):
        span_ctx = None
    span = tracer.start_span(f'http.{request.method}', child_of=span_ctx)
    span.set_tag(tags.COMPONENT, 'aiohttp.server')
    span.set_tag(tags.SPAN_KIND, tags.SPAN_KIND_RPC_SERVER)
    span.set_tag(tags.PEER_ADDRESS, request.remote)
    span.set_tag(tags.HTTP_URL, str(request.url))
    span.set_tag(tags.HTTP_METHOD, request.method)
    with tracer.scope_manager.activate(span, finish_on_close=True):
        response: web.Response = await handler(request)
```

```
(continued from previous page)
```

```
span.set_tag(tags.HTTP_STATUS_CODE, response.status)
        span.set_tag(tags.ERROR, response.status >= 400)
    return response
http_app = web.Application(
   middlewares=(
       http_tracing_middleware,
   ),
)
methods = pjrpc.server.MethodRegistry()
@methods.add(context='context')
async def method(context):
   print("method started")
   await asyncio.sleep(1)
   print("method finished")
async def jsonrpc_tracing_middleware(request, context, handler):
   tracer = opentracing.global_tracer()
    span = tracer.start_span(f'jsonrpc.{request.method}')
    span.set_tag(tags.COMPONENT, 'pjrpc')
    span.set_tag(tags.SPAN_KIND, tags.SPAN_KIND_RPC_SERVER)
    span.set_tag('jsonrpc.version', request.version)
    span.set_tag('jsonrpc.id', request.id)
    span.set_tag('jsonrpc.method', request.method)
   with tracer.scope_manager.activate(span, finish_on_close=True):
        response = await handler(request, context)
        if response.is_error:
            span.set_tag('jsonrpc.error_code', response.error.code)
            span.set_tag('jsonrpc.error_message', response.error.message)
           span.set_tag(tags.ERROR, True)
        else:
            span.set_tag(tags.ERROR, False)
   return response
jsonrpc_app = aiohttp.Application(
    '/api/v1', app=http_app, middlewares=(
        jsonrpc_tracing_middleware,
    ),
)
jsonrpc_app.dispatcher.add_methods(methods)
if _name__ == " _main_":
   web.run_app(jsonrpc_app.app, host='localhost', port=8080)
```
# **2.10.26 werkzeug server**

```
import uuid
import werkzeug
import pjrpc.server
from pjrpc.server.integration import werkzeug as integration
methods = pjrpc.server.MethodRegistry()
@methods.add(context='request')
def add_user(request: werkzeug.Request, user: dict):
   user_id = uuid.uuid().hex
   request.environ['app'].users[user_id] = user
   return {'id': user_id, **user}
app = integration.JsonRPC('/api/v1')
app.dispatcher.add_methods(methods)
app.users = \{\}if __name__ == '__main__':
    werkzeug.serving.run_simple('127.0.0.1', 8080, app)
```
# CHAPTER 3

# The API Documentation

# **3.1 Developer Interface**

Extensible [JSON-RPC](https://www.jsonrpc.org) client/server library.

# **3.1.1 Common**

Client and server common functions, types and classes that implements JSON-RPC protocol itself and agnostic to any transport protocol layer (http, socket, amqp) and server-side implementation.

**class** pjrpc.common.**Request**(*method*, *params=None*, *id=None*) JSON-RPC version 2.0 request.

#### **Parameters**

- **method** method name
- **params** method parameters
- **id** request identifier
- **classmethod from\_json**(*json\_data*)

Deserializes a request from json data.

Parameters **json\_data** – data the request to be deserialized from

Returns request object

Raises pjrpc.common.exception.DeserializationError if format is incorrect

#### **id**

Request identifier.

#### **is\_notification**

Returns True if the request is a notification e.g. *id* is None.

#### **method**

Request method name.

#### **params**

Request method parameters.

**to\_json**() Serializes the request to json data.

#### Returns json data

**class** pjrpc.common.**Response**(*id*, *result=UNSET*, *error=UNSET*) JSON-RPC version 2.0 response.

#### Parameters

- **id** response identifier
- **result** response result
- **error** response error

#### **error**

Response error. If the response has succeeded returns pjrpc.common.UNSET.

**classmethod from\_json**(*json\_data*, *error\_cls=<class 'pjrpc.common.exceptions.JsonRpcError'>*) Deserializes a response from json data.

#### Parameters

- **json\_data** data the response to be deserialized from
- **error\_cls** error class

Returns response object

Raises pjrpc.common.exception.DeserializationError if format is incorrect

#### **id**

Response identifier.

#### **is\_error**

Returns True if the response has not succeeded.

#### **is\_success**

Returns True if the response has succeeded.

#### **related**

Returns the request related response object if the response has been received from the server otherwise returns None.

#### **result**

Response result. If the response has not succeeded raises an exception deserialized from the *error* field.

#### **to\_json**()

Serializes the response to json data.

#### Returns json data

**class** pjrpc.common.**BatchRequest**(*\*requests*, *strict=True*)

JSON-RPC 2.0 batch request.

- **requests** requests to be added to the batch
- **strict** if True checks response identifier uniqueness

#### **append**(*request*)

Appends a request to the batch.

#### **extend**(*requests*)

Extends a batch with *requests*.

#### **classmethod from\_json**(*data*)

Deserializes a batch request from json data.

Parameters **data** – data the request to be deserialized from

Returns batch request object

#### **is\_notification**

Returns True if all the request in the batch are notifications.

#### **to\_json**()

Serializes the request to json data.

#### Returns json data

**class** pjrpc.common.**BatchResponse**(*\*responses*, *error=UNSET*, *strict=True*)

JSON-RPC 2.0 batch response.

#### **Parameters**

- **responses** responses to be added to the batch
- **strict** if True checks response identifier uniqueness

#### **append**(*response*)

Appends a response to the batch.

#### **error**

Response error. If the response has succeeded returns pjrpc.common. UNSET.

#### **extend**(*responses*)

Extends the batch with the *responses*.

**classmethod from\_json**(*json\_data*, *error\_cls=<class 'pjrpc.common.exceptions.JsonRpcError'>*) Deserializes a batch response from json data.

#### **Parameters**

- **json\_data** data the response to be deserialized from
- **error\_cls** error class

Returns batch response object

#### <span id="page-52-0"></span>**has\_error**

Returns True if any response has an error.

#### **is\_error**

Returns True if the request has not succeeded. Note that it is not the same as  $pjrpc$ .common. [BatchResponse.has\\_error](#page-52-0). *is\_error* indicates that the batch request failed at all, while *has\_error* indicates that one of the requests in the batch failed.

#### **is\_success**

Returns True if the response has succeeded.

#### **related**

Returns the request related response object if the response has been received from the server otherwise returns None.

#### **result**

Returns the batch result as a tuple. If any response of the batch has an error raises an exception of the first errored response.

```
to_json()
```
Serializes the batch response to json data.

Returns json data

```
class pjrpc.common.JSONEncoder(*, skipkeys=False, ensure_ascii=True, check_circular=True,
                                      allow_nan=True, sort_keys=False, indent=None, separa-
                                      tors=None, default=None)
```
Library default JSON encoder. Encodes request, response and error objects to be json serializable. All custom encoders should be inherited from it.

#### **default**(*o*)

Implement this method in a subclass such that it returns a serializable object for o, or calls the base implementation (to raise a TypeError).

For example, to support arbitrary iterators, you could implement default like this:

```
def default(self, o):
   try:
        iterable = iter(o)except TypeError:
       pass
    else:
        return list(iterable)
    # Let the base class default method raise the TypeError
    return JSONEncoder.default(self, o)
```
#### **Exceptions**

Definition of package exceptions and JSON-RPC protocol errors.

```
exception pjrpc.common.exceptions.BaseError
    Base package error. All package errors are inherited from it.
exception pjrpc.common.exceptions.ClientError(code=None, message=None,
                                                      data=UNSET)
    Raised when a client sent an incorrect request.
exception pjrpc.common.exceptions.DeserializationError
    Request/response deserializatoin error. Raised when request/response json has incorrect format.
exception pjrpc.common.exceptions.IdentityError
    Raised when a batch requests/responses identifiers are not unique or missing.
exception pjrpc.common.exceptions.InternalError(code=None, message=None,
                                                        data=UNSET)
    Internal JSON-RPC error.
exception pjrpc.common.exceptions.InvalidParamsError(code=None, message=None,
                                                              data=UNSET)
    Invalid method parameter(s).
exception pjrpc.common.exceptions.InvalidRequestError(code=None, message=None,
                                                                data=UNSET)
    The JSON sent is not a valid request object.
```

```
exception pjrpc.common.exceptions.JsonRpcError(code=None, message=None,
```
*data=UNSET*) [JSON-RPC](https://www.jsonrpc.org) protocol error. For more information see [Error object.](https://www.jsonrpc.org/specification#error_object) All JSON-RPC protocol errors are inherited from it.

#### **Parameters**

- **code** number that indicates the error type
- **message** short description of the error
- **data** value that contains additional information about the error. May be omitted.

#### **classmethod from\_json**(*json\_data*)

Deserializes an error from json data. If data format is not correct [ValueError](https://docs.python.org/3/library/exceptions.html#ValueError) is raised.

Parameters **json\_data** – json data the error to be deserialized from

Returns deserialized error

Raises pjrpc.common.exception.DeserializationError if format is incorrect

**to\_json**()

Serializes the error to a dict.

Returns serialized error

#### **class** pjrpc.common.exceptions.**JsonRpcErrorMeta**

[pjrpc.common.exceptions.JsonRpcError](#page-53-0) metaclass. Builds a mapping from an error code number to an error class inherited from a [pjrpc.common.exceptions.JsonRpcError](#page-53-0).

**exception** pjrpc.common.exceptions.**MethodNotFoundError**(*code=None*, *message=None*,

The method does not exist / is not available.

**exception** pjrpc.common.exceptions.**ParseError**(*code=None*, *message=None*,

*data=UNSET*)

*data=UNSET*) Invalid JSON was received by the server. An error occurred on the server while parsing the JSON text.

**exception** pjrpc.common.exceptions.**ServerError**(*code=None*, *message=None*,

*data=UNSET*) Reserved for implementation-defined server-errors. Codes from -32000 to -32099.

#### **Identifier generators**

Builtin request id generators. Implements several identifier types and generation strategies.

```
pjrpc.common.generators.randint(a, b)
     Random integer id generator. Returns random integers between a and b.
```
- pjrpc.common.generators.**random**(*length=8*, *chars='0123456789abcdefghijklmnopqrstuvwxyz'*) Random string id generator. Returns random strings of length *length* using alphabet *chars*.
- pjrpc.common.generators.**sequential**(*start=1*, *step=1*) Sequential id generator. Returns consecutive values starting from *start* with step *step*.
- pjrpc.common.generators.**uuid**() UUID id generator. Returns random UUIDs.

# **3.1.2 Client**

<span id="page-54-0"></span>JSON-RPC client.

**class** pjrpc.client.**AbstractClient**(*request\_class=<class 'pjrpc.common.v20.Request'>*, *response\_class=<class 'pjrpc.common.v20.Response'>*, *batch\_request\_class=<class 'pjrpc.common.v20.BatchRequest'>*, *batch\_response\_class=<class 'pjrpc.common.v20.BatchResponse'>*, *error\_cls=<class 'pjrpc.common.exceptions.JsonRpcError'>*, *id\_gen=<function sequential>*, *json\_loader=<function loads>*, *json\_dumper=<function dumps>*, *json\_encoder=<class 'pjrpc.common.common.JSONEncoder'>*, *json\_decoder=None*, *strict=True*, *request\_args=None*, *tracers=()*)

Abstract JSON-RPC client.

#### **Parameters**

- **request\_class** request class
- **response\_class** response class
- **batch\_request\_class** batch request class
- **batch\_response\_class** batch response class
- **id\_gen** identifier generator
- **json\_loader** json loader
- **json\_dumper** json dumper
- **json\_encoder** json encoder
- **json\_decoder** json decoder
- **error\_cls** JSON-RPC error base class
- **strict** if True checks that a request and a response identifiers match

#### **class Proxy**(*client*)

Proxy object. Provides syntactic sugar to make method call using dot notation.

Parameters **client** – JSON-RPC client instance

#### **batch**

Client batch wrapper.

**call**(*method*, *\*args*, *\_trace\_ctx=namespace()*, *\*\*kwargs*) Makes JSON-RPC call.

#### Parameters

- **method** method name
- **args** method positional arguments
- **kwargs** method named arguments
- **\_trace\_ctx** tracers request context

#### Returns response result

**notify**(*method*, *\*args*, *\_trace\_ctx=namespace()*, *\*\*kwargs*) Makes a notification request

- **method** method name
- **args** method positional arguments
- **kwargs** method named arguments
- **\_trace\_ctx** tracers request context

#### **proxy**

Clint proxy object.

**send**(*request*, *\_trace\_ctx=namespace()*, *\*\*kwargs*) Sends a JSON-RPC request.

#### Parameters

- **request** request instance
- **kwargs** additional client request argument
- **\_trace\_ctx** tracers request context

#### Returns response instance

**class** pjrpc.client.**AbstractAsyncClient**(*request\_class=<class*

*'pjrpc.common.v20.Request'>*, *response\_class=<class 'pjrpc.common.v20.Response'>*, *batch\_request\_class=<class 'pjrpc.common.v20.BatchRequest'>*, *batch\_response\_class=<class 'pjrpc.common.v20.BatchResponse'>*, *error\_cls=<class 'pjrpc.common.exceptions.JsonRpcError'>*, *id\_gen=<function sequential>*, *json\_loader=<function loads>*, *json\_dumper=<function dumps>*, *json\_encoder=<class 'pjrpc.common.common.JSONEncoder'>*, *json\_decoder=None*, *strict=True*, *request\_args=None*, *tracers=()*)

Abstract asynchronous JSON-RPC client.

#### **batch**

Client batch wrapper.

**call**(*method*, *\*args*, *\_trace\_ctx=namespace()*, *\*\*kwargs*) Makes JSON-RPC call.

#### Parameters

- **method** method name
- **args** method positional arguments
- **kwargs** method named arguments
- **\_trace\_ctx** tracers request context

#### Returns response result

**send**(*request*, *\_trace\_ctx=namespace()*, *\*\*kwargs*) Sends a JSON-RPC request.

- **request** request instance
- **kwargs** additional client request argument
- **\_trace\_ctx** tracers request context

#### Returns response instance

**class** pjrpc.client.**LoggingTracer**(*logger=<RootLogger root (WARNING)>*, *level=10*) JSON-RPC client logging tracer.

**on\_batch\_begin**(*trace\_context*, *batch\_request*) Handler called before JSON-RPC batch request begins.

#### Parameters

- **trace\_context** request trace context
- **batch\_request** JSON-RPC request
- **on\_batch\_end**(*trace\_context*, *batch\_request*, *batch\_response*) Handler called after JSON-RPC batch request ends.

#### **Parameters**

- **trace\_context** request trace context
- **batch\_request** JSON-RPC request
- **batch\_response** JSON-RPC response

#### **on\_error**(*trace\_context*, *request*, *error*) Handler called when JSON-RPC request failed.

#### Parameters

- **trace\_context** request trace context
- **request** JSON-RPC request
- **error** raised exception
- **on\_request\_begin**(*trace\_context*, *request*) Handler called before JSON-RPC request begins.

#### Parameters

- **trace\_context** request trace context
- **request** JSON-RPC request
- **on\_request\_end**(*trace\_context*, *request*, *response*) Handler called after JSON-RPC request ends.

#### Parameters

- **trace\_context** request trace context
- **request** JSON-RPC request
- **response** JSON-RPC response

#### **class** pjrpc.client.**Tracer**

JSON-RPC client tracer.

**on\_batch\_begin**(*trace\_context*, *batch\_request*) Handler called before JSON-RPC batch request begins.

- **trace\_context** request trace context
- **batch\_request** JSON-RPC request
- **on\_batch\_end**(*trace\_context*, *batch\_request*, *batch\_response*) Handler called after JSON-RPC batch request ends.

#### Parameters

- **trace\_context** request trace context
- **batch\_request** JSON-RPC request
- **batch\_response** JSON-RPC response
- **on\_error**(*trace\_context*, *request*, *error*) Handler called when JSON-RPC request failed.

#### Parameters

- **trace\_context** request trace context
- **request** JSON-RPC request
- **error** raised exception
- **on\_request\_begin**(*trace\_context*, *request*) Handler called before JSON-RPC request begins.

#### Parameters

- **trace\_context** request trace context
- **request** JSON-RPC request

**on\_request\_end**(*trace\_context*, *request*, *response*) Handler called after JSON-RPC request ends.

#### Parameters

- **trace\_context** request trace context
- **request** JSON-RPC request
- **response** JSON-RPC response

#### **Backends**

**class** pjrpc.client.backend.requests.**Client**(*url*, *session=None*, *\*\*kwargs*) [Requests](https://2.python-requests.org/) library client backend.

#### **Parameters**

- **url** url to be used as JSON-RPC endpoint.
- **session** custom session to be used instead of requests. Session
- **kwargs** parameters to be passed to [pjrpc.client.AbstractClient](#page-54-0)

#### **close**()

Closes the current http session.

```
class pjrpc.client.backend.aiohttp.Client(url, session_args=None, session=None,
                                              **kwargs)
```
[Aiohttp](https://aiohttp.readthedocs.io/en/stable/client.html) library client backend.

- **url** url to be used as JSON-RPC endpoint
- **session\_args** additional [aiohttp.ClientSession](https://aiohttp.readthedocs.io/en/stable/client_reference.html#aiohttp.ClientSession) arguments
- **session** custom session to be used instead of [aiohttp.ClientSession](https://aiohttp.readthedocs.io/en/stable/client_reference.html#aiohttp.ClientSession)

**close**()

Closes current http session.

**class** pjrpc.client.backend.kombu.**Client**(*broker\_url*, *queue\_name=None*, *conn\_args=None*, *exchange\_name=None*, *exchange\_args=None*, *routing\_key=None*, *result\_queue\_name=None*,

*result\_queue\_args=None*, *\*\*kwargs*)

[kombu](https://aio-pika.readthedocs.io/en/latest/) based JSON-RPC client. Note: the client is not thread-safe.

#### **Parameters**

- **broker\_url** broker connection url
- **conn\_args** broker connection arguments.
- **queue\_name** queue name to publish requests to
- **exchange\_name** exchange to publish requests to. If None default exchange is used
- **exchange\_args** exchange arguments
- **routing\_key** reply message routing key. If None queue name is used
- **result\_queue\_name** result queue name. If None random exclusive queue is declared for each request
- **conn\_args** additional connection arguments
- **kwargs** parameters to be passed to [pjrpc.client.AbstractClient](#page-54-0)

**close**()

Closes the current broker connection.

**class** pjrpc.client.backend.aio\_pika.**Client**(*broker\_url*, *queue\_name=None*, *conn\_args=None*, *exchange\_name=None*, *exchange\_args=None*, *routing\_key=None*, *result\_queue\_name=None*, *result\_queue\_args=None*, *\*\*kwargs*)

[aio\\_pika](http://kombu.readthedocs.org/) based JSON-RPC client.

- **broker\_url** broker connection url
- **conn\_args** broker connection arguments.
- **queue\_name** queue name to publish requests to
- **exchange\_name** exchange to publish requests to. If None default exchange is used
- **exchange\_args** exchange arguments
- **routing\_key** reply message routing key. If None queue name is used
- **result\_queue\_name** result queue name. If None random exclusive queue is declared for each request
- **conn args** additional connection arguments
- **kwargs** parameters to be passed to [pjrpc.client.AbstractClient](#page-54-0)

**close**()

Closes current broker connection.

```
connect()
```
Opens a connection to the broker.

#### **Integrations**

# **3.1.3 Server**

JSON-RPC server package.

<span id="page-60-0"></span>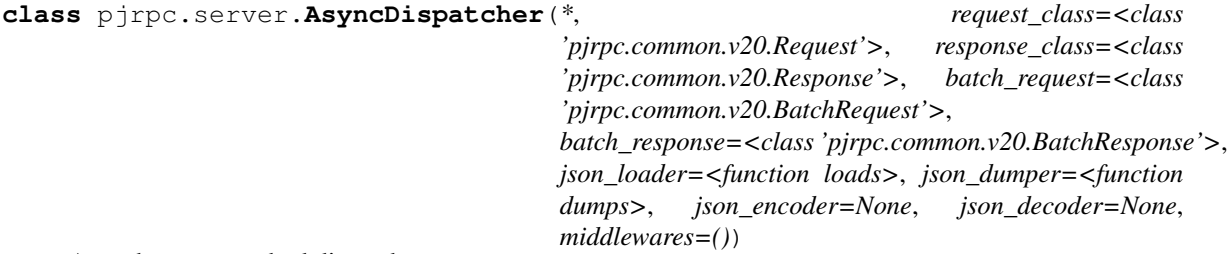

Asynchronous method dispatcher.

#### **dispatch**(*request\_text*, *context=None*)

Deserializes request, dispatches it to the required method and serializes the result.

#### Parameters

- **request\_text** request text representation
- **context** application context (if supported)

Returns response text representation

```
class pjrpc.server.Dispatcher(*, request_class=<class 'pjrpc.common.v20.Request'>,
                                    response_class=<class 'pjrpc.common.v20.Response'>,
                                    batch_request=<class 'pjrpc.common.v20.BatchRequest'>,
                                    batch_response=<class 'pjrpc.common.v20.BatchResponse'>,
                                    json_loader=<function loads>, json_dumper=<function dumps>,
                                    json_encoder=None, json_decoder=None, middlewares=())
```
Method dispatcher.

#### **Parameters**

- **request\_class** JSON-RPC request class
- **response\_class** JSON-RPC response class
- **batch\_request** JSON-RPC batch request class
- **batch\_response** JSON-RPC batch response class
- **json\_loader** request json loader
- **json\_dumper** response json dumper
- **json\_encoder** response json encoder
- **json\_decoder** request json decoder
- **add**(*method*, *name=None*, *context=None*) Adds method to the registry.

- **method** method
- **name** method name
- **context** application context name

Returns

**add\_methods**(*\*methods*)

Adds methods to the registry.

**Parameters methods** – method list. Each method may be an instance of  $p$  *jrpc*. server. [MethodRegistry](#page-61-0), [pjrpc.server.Method](#page-61-1) or plain function

**dispatch**(*request\_text*, *context=None*)

Deserializes request, dispatches it to the required method and serializes the result.

Parameters

- **request\_text** request text representation
- **context** application context (if supported)

Returns response text representation

**view**(*view*)

Adds class based view to the registry.

Parameters **view** – view to be added

```
class pjrpc.server.JSONEncoder(*, skipkeys=False, ensure_ascii=True, check_circular=True,
                                        allow_nan=True, sort_keys=False, indent=None, separa-
                                        tors=None, default=None)
     Server JSON encoder. All custom server encoders should be inherited from it.
```
**default**(*o*)

Implement this method in a subclass such that it returns a serializable object for  $\circ$ , or calls the base implementation (to raise a TypeError).

For example, to support arbitrary iterators, you could implement default like this:

```
def default(self, o):
   try:
        iterable = iter(o)except TypeError:
        pass
    else:
        return list(iterable)
    # Let the base class default method raise the TypeError
   return JSONEncoder.default(self, o)
```
<span id="page-61-1"></span>**class** pjrpc.server.**Method**(*method*, *name=None*, *context=None*)

JSON-RPC method wrapper. Stores method itself and some metainformation.

#### **Parameters**

- **method** method
- **name** method name
- **context** context name

```
class pjrpc.server.MethodRegistry(prefix=None)
```
Method registry.

**Parameters**  $\text{prefix} - \text{method name prefix to be used for naming containing methods}$ 

**add**(*maybe\_method=None*, *name=None*, *context=None*)

Decorator adding decorated method to the registry.

#### Parameters

- **maybe\_method** method or *None*
- **name** method name to be used instead of *name* attribute
- **context** parameter name to be used as an application context

Returns decorated method or decorator

#### **add\_methods**(*\*methods*)

Adds methods to the registry.

**Parameters methods** – methods to be added. Each one can be an instance of  $pjrpc$ . server. Method or plain method

#### **get**(*item*)

Returns a method from the registry by name.

Parameters **item** – method name

Returns found method or *None*

#### **merge**(*other*)

Merges two registries.

Parameters other – registry to be merged in the current one

**view**(*maybe\_view=None*, *context=None*, *prefix=None*)

Methods view decorator.

#### Parameters

- **maybe\_view** view class instance or *None*
- **context** application context name
- **prefix** view methods prefix

Returns decorator or decorated view

**class** pjrpc.server.**View** Class based method handler.

#### **Integrations**

#### **aiohttp**

aiohttp JSON-RPC server integration.

```
class pjrpc.server.integration.aiohttp.Application(path=", app=None, **kwargs)
    aiohttp based JSON-RPC server.
```
- **path** JSON-RPC handler base path
- **app\_args** arguments to be passed to [aiohttp.web.Application](https://aiohttp.readthedocs.io/en/stable/web_reference.html#aiohttp.web.Application)
- **kwargs** arguments to be passed to the dispatcher [pjrpc.server.](#page-60-0) [AsyncDispatcher](#page-60-0)

#### **app**

aiohttp application.

#### **dispatcher**

JSON-RPC method dispatcher.

**rpc\_handle**(*http\_request*) Handles JSON-RPC request.

Parameters **http\_request** – [aiohttp.web.Response](https://aiohttp.readthedocs.io/en/stable/web_reference.html#aiohttp.web.Response)

Returns [aiohttp.web.Request](https://aiohttp.readthedocs.io/en/stable/web_reference.html#aiohttp.web.Request)

#### **flask**

#### Flask JSON-RPC extension.

```
class pjrpc.server.integration.flask.JsonRPC(path, **kwargs)
    Flask framework JSON-RPC extension class.
```
#### Parameters

- **path** JSON-RPC handler base path
- kwargs arguments to be passed to the dispatcher [pjrpc.server.Dispatcher](#page-60-1)

#### **dispatcher**

JSON-RPC method dispatcher.

#### **init\_app**(*app*)

Initializes flask application with JSON-RPC extension.

Parameters **app** – flask application instance

#### **kombu**

kombu JSON-RPC server integration.

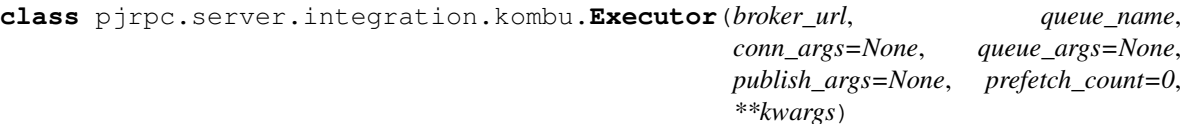

[kombu](http://kombu.readthedocs.org/) based JSON-RPC server.

#### Parameters

- **broker\_url** broker connection url
- **queue\_name** requests queue name
- **conn\_args** additional connection arguments
- **queue\_args** queue arguments
- **publish\_args** message publish additional arguments
- **prefetch\_count** worker prefetch count
- **kwargs** dispatcher additional arguments

#### **dispatcher**

JSON-RPC method dispatcher.

```
aio_pika
```

```
class pjrpc.server.integration.aio_pika.Executor(broker_url, queue_name,
                                                   prefetch_count=0, **kwargs)
```
[aio\\_pika](https://aio-pika.readthedocs.io/en/latest/) based JSON-RPC server.

#### **Parameters**

- **broker\_url** broker connection url
- **queue\_name** requests queue name
- **prefetch\_count** worker prefetch count
- **kwargs** dispatcher additional arguments

#### **dispatcher**

JSON-RPC method dispatcher.

**shutdown**()

Stops executor.

**start**(*queue\_args=None*) Starts executor.

Parameters **queue\_args** – queue arguments

#### **werkzeug**

```
class pjrpc.server.integration.werkzeug.JsonRPC(path=", **kwargs)
    werkzeug server JSON-RPC integration.
```
#### Parameters

- **path** JSON-RPC handler base path
- **kwargs** arguments to be passed to the dispatcher pjrpc.server. Dispatcher

#### **dispatcher**

JSON-RPC method dispatcher.

#### **Validators**

JSON-RPC method parameters validators.

```
class pjrpc.server.validators.BaseValidator
```
Base method parameters validator. Uses [inspect.signature\(\)](https://docs.python.org/3/library/inspect.html#inspect.signature) for validation.

```
bind(signature, params)
```
Binds parameters to method. :param signature: method to bind parameters to :param params: parameters to be bound

Raises ValidationError is parameters binding failed

Returns bound parameters

#### **signature**

Returns method signature.

#### Parameters

• **method** – method to get signature of

• **exclude** – parameters to be excluded

#### Returns signature

**validate**(*maybe\_method=None*, *\*\*kwargs*)

Decorator marks a method the parameters of which to be validated when calling it using JSON-RPC protocol.

#### Parameters

- **maybe\_method** method the parameters of which to be validated or None if called as  $@$ validate $(\dots)$
- **kwargs** validator arguments

#### **validate\_method**(*method*, *params*, *exclude=()*, *\*\*kwargs*)

Validates params against method signature.

#### **Parameters**

- **method** method to validate parameters against
- **params** parameters to be validated
- **exclude** parameter names to be excluded from validation
- **kwargs** additional validator arguments

#### Raises pjrpc.server.validators. ValidationError

Returns bound method parameters

# <span id="page-65-0"></span>**exception** pjrpc.server.validators.**ValidationError**

Method parameters validation error. Raised when parameters validation failed.

#### **jsonschema**

```
class pjrpc.server.validators.jsonschema.JsonSchemaValidator(**kwargs)
    Parameters validator based on jsonschema library.
```
Parameters **kwargs** – default jsonschema validator arguments

**validate\_method**(*method*, *params*, *exclude=()*, *\*\*kwargs*) Validates params against method using pydantic validator.

Parameters

- **method** method to validate parameters against
- **params** parameters to be validated
- **exclude** parameter names to be excluded from validation
- **kwargs** jsonschema validator arguments

Raises [pjrpc.server.validators.ValidationError](#page-65-0)

#### **pydantic**

```
class pjrpc.server.validators.pydantic.PydanticValidator(coerce=True, **con-
                                                             fig_args)
```
Parameters validator based on [pydantic](https://pydantic-docs.helpmanual.io/) library. Uses python type annotations for parameters validation.

**Parameters coerce** – if True returns converted (coerced) parameters according to parameter type annotation otherwise returns parameters as is

#### **build\_validation\_schema**

Builds pydantic model based validation schema from method signature.

Parameters **signature** – method signature to build schema for

Returns validation schema

**validate\_method**(*method*, *params*, *exclude=()*, *\*\*kwargs*) Validates params against method using pydantic validator.

#### Parameters

- **method** method to validate parameters against
- **params** parameters to be validated
- **exclude** parameter names to be excluded from validation

Returns coerced parameters if *coerce* flag is True otherwise parameters as is

Raises ValidationError

# CHAPTER 4

# Development

# **4.1 Development**

Install pre-commit hooks:

**\$** pre-commit install

For more information see [pre-commit](https://pre-commit.com/)

You can run code check manually:

**\$** pre-commit run --all-file

# CHAPTER 5

Indices and tables

- genindex
- modindex
- search
# Python Module Index

### p

```
pjrpc, 47
pjrpc.client, 51
pjrpc.client.backend.aio_pika, 56
pjrpc.client.backend.aiohttp, 55
pjrpc.client.backend.kombu, 56
pjrpc.client.backend.requests, 55
pjrpc.common, 47
pjrpc.common.exceptions, 50
pjrpc.common.generators, 51
pjrpc.server, 57
pjrpc.server.integration.aio_pika, 61
pjrpc.server.integration.aiohttp, 59
pjrpc.server.integration.flask, 60
pjrpc.server.integration.kombu, 60
pjrpc.server.integration.werkzeug, 61
pjrpc.server.validators, 61
pjrpc.server.validators.jsonschema, 62
pjrpc.server.validators.pydantic, 62
```
#### Index

### A

AbstractAsyncClient (*class in pjrpc.client*), [53](#page-56-0) AbstractClient (*class in pjrpc.client*), [51](#page-54-2) AbstractClient.Proxy (*class in pjrpc.client*), [52](#page-55-0) add() (*pjrpc.server.Dispatcher method*), [57](#page-60-1) add() (*pjrpc.server.MethodRegistry method*), [59](#page-62-1) add\_methods() (*pjrpc.server.Dispatcher method*), [58](#page-61-0) add\_methods() (*pjrpc.server.MethodRegistry method*), [59](#page-62-1) app (*pjrpc.server.integration.aiohttp.Application attribute*), [59](#page-62-1) append() (*pjrpc.common.BatchRequest method*), [48](#page-51-0) append() (*pjrpc.common.BatchResponse method*), [49](#page-52-0) Application (*class in pjrpc.server.integration.aiohttp*), [59](#page-62-1) AsyncDispatcher (*class in pjrpc.server*), [57](#page-60-1)

# B

 $\mathcal{C}$ 

```
BaseError, 50
BaseValidator (class in pjrpc.server.validators), 61
batch (pjrpc.client.AbstractAsyncClient attribute), 53
batch (pjrpc.client.AbstractClient attribute), 52
BatchRequest (class in pjrpc.common), 48
BatchResponse (class in pjrpc.common), 49
bind() (pjrpc.server.validators.BaseValidator method),
         61
build_validation_schema
         attribute), 63
```
call() (*pjrpc.client.AbstractAsyncClient method*), [53](#page-56-0) call() (*pjrpc.client.AbstractClient method*), [52](#page-55-0) Client (*class in pjrpc.client.backend.aio\_pika*), [56](#page-59-2) Client (*class in pjrpc.client.backend.aiohttp*), [55](#page-58-2) Client (*class in pjrpc.client.backend.kombu*), [56](#page-59-2) Client (*class in pjrpc.client.backend.requests*), [55](#page-58-2) ClientError, [50](#page-53-1)

- close() (*pjrpc.client.backend.aio\_pika.Client method*), [56](#page-59-2)
- close() (*pjrpc.client.backend.aiohttp.Client method*), [56](#page-59-2)
- close() (*pjrpc.client.backend.kombu.Client method*), [56](#page-59-2)
- close() (*pjrpc.client.backend.requests.Client method*), [55](#page-58-2)
- connect() (*pjrpc.client.backend.aio\_pika.Client method*), [57](#page-60-1)

### D

(*pjrpc.server.validators.pydantic.PydanticValidator* dispatcher (*pjrpc.server.integration.werkzeug.JsonRPC* default() (*pjrpc.common.JSONEncoder method*), [50](#page-53-1) default() (*pjrpc.server.JSONEncoder method*), [58](#page-61-0) DeserializationError, [50](#page-53-1) dispatch() (*pjrpc.server.AsyncDispatcher method*), [57](#page-60-1) dispatch() (*pjrpc.server.Dispatcher method*), [58](#page-61-0) Dispatcher (*class in pjrpc.server*), [57](#page-60-1) dispatcher (*pjrpc.server.integration.aio\_pika.Executor attribute*), [61](#page-64-3) dispatcher (*pjrpc.server.integration.aiohttp.Application attribute*), [60](#page-63-2) dispatcher (*pjrpc.server.integration.flask.JsonRPC attribute*), [60](#page-63-2) dispatcher (*pjrpc.server.integration.kombu.Executor attribute*), [60](#page-63-2) *attribute*), [61](#page-64-3)

### E

error (*pjrpc.common.BatchResponse attribute*), [49](#page-52-0) error (*pjrpc.common.Response attribute*), [48](#page-51-0) Executor (*class in pjrpc.server.integration.aio\_pika*), [61](#page-64-3) Executor (*class in pjrpc.server.integration.kombu*), [60](#page-63-2) extend() (*pjrpc.common.BatchRequest method*), [49](#page-52-0) extend() (*pjrpc.common.BatchResponse method*), [49](#page-52-0)

#### F from\_json() (*pjrpc.common.BatchRequest class method*), [49](#page-52-0) M

- from\_json() (*pjrpc.common.BatchResponse class method*), [49](#page-52-0)
- from\_json() (*pjrpc.common.exceptions.JsonRpcError class method*), [51](#page-54-2)
- from\_json() (*pjrpc.common.Request class method*), [47](#page-50-2)
- from\_json() (*pjrpc.common.Response class method*), [48](#page-51-0)

# G

get() (*pjrpc.server.MethodRegistry method*), [59](#page-62-1)

## H

has\_error (*pjrpc.common.BatchResponse attribute*), [49](#page-52-0)

# I

id (*pjrpc.common.Request attribute*), [47](#page-50-2) id (*pjrpc.common.Response attribute*), [48](#page-51-0) IdentityError, [50](#page-53-1) init\_app() (*pjrpc.server.integration.flask.JsonRPC method*), [60](#page-63-2) InternalError, [50](#page-53-1) InvalidParamsError, [50](#page-53-1) InvalidRequestError, [50](#page-53-1) is\_error (*pjrpc.common.BatchResponse attribute*), [49](#page-52-0) is\_error (*pjrpc.common.Response attribute*), [48](#page-51-0) is\_notification (*pjrpc.common.BatchRequest attribute*), [49](#page-52-0) is\_notification (*pjrpc.common.Request attribute*), [47](#page-50-2) is\_success (*pjrpc.common.BatchResponse attribute*), [49](#page-52-0) is\_success (*pjrpc.common.Response attribute*), [48](#page-51-0)

# J

JSONEncoder (*class in pjrpc.common*), [50](#page-53-1) JSONEncoder (*class in pjrpc.server*), [58](#page-61-0) JsonRPC (*class in pjrpc.server.integration.flask*), [60](#page-63-2) JsonRPC (*class in pjrpc.server.integration.werkzeug*), [61](#page-64-3) JsonRpcError, [50](#page-53-1) JsonRpcErrorMeta (*class in pjrpc.common.exceptions*), [51](#page-54-2) JsonSchemaValidator (*class in pjrpc.server.validators.jsonschema*), [62](#page-65-2)

## L

LoggingTracer (*class in pjrpc.client*), [54](#page-57-0)

merge() (*pjrpc.server.MethodRegistry method*), [59](#page-62-1) Method (*class in pjrpc.server*), [58](#page-61-0) method (*pjrpc.common.Request attribute*), [47](#page-50-2) MethodNotFoundError, [51](#page-54-2) MethodRegistry (*class in pjrpc.server*), [58](#page-61-0)

#### N

notify() (*pjrpc.client.AbstractClient method*), [52](#page-55-0)

## O

```
on_batch_begin() (pjrpc.client.LoggingTracer
        method), 54
on_batch_begin() (pjrpc.client.Tracer method), 54
on_batch_end() (pjrpc.client.LoggingTracer
        method), 54
on_batch_end() (pjrpc.client.Tracer method), 55
on_error() (pjrpc.client.LoggingTracer method), 54
on_error() (pjrpc.client.Tracer method), 55
on_request_begin() (pjrpc.client.LoggingTracer
        method), 54
on_request_begin() (pjrpc.client.Tracer method),
        55
on_request_end() (pjrpc.client.LoggingTracer
        method), 54
```
#### on\_request\_end() (*pjrpc.client.Tracer method*), [55](#page-58-2)

### P

```
params (pjrpc.common.Request attribute), 48
ParseError, 51
pjrpc (module), 47
pjrpc.client (module), 51
pjrpc.client.backend.aio_pika (module), 56
pjrpc.client.backend.aiohttp (module), 55
pjrpc.client.backend.kombu (module), 56
pjrpc.client.backend.requests (module), 55
pjrpc.common (module), 47
pjrpc.common.exceptions (module), 50
pjrpc.common.generators (module), 51
pjrpc.server (module), 57
pjrpc.server.integration.aio_pika (mod-
       ule), 61
pjrpc.server.integration.aiohttp (mod-
       ule), 59
pjrpc.server.integration.flask (module),
       60
pjrpc.server.integration.kombu (module),
       60
pjrpc.server.integration.werkzeug (mod-
       ule), 61
pjrpc.server.validators (module), 61
pjrpc.server.validators.jsonschema (mod-
       ule), 62
```
pjrpc.server.validators.pydantic (*module*), [62](#page-65-2) proxy (*pjrpc.client.AbstractClient attribute*), [53](#page-56-0) PydanticValidator (*class pjrpc.server.validators.pydantic*), [62](#page-65-2)

# R

randint() (*in module pjrpc.common.generators*), [51](#page-54-2) random() (*in module pjrpc.common.generators*), [51](#page-54-2) related (*pjrpc.common.BatchResponse attribute*), [49](#page-52-0) related (*pjrpc.common.Response attribute*), [48](#page-51-0) Request (*class in pjrpc.common*), [47](#page-50-2) Response (*class in pjrpc.common*), [48](#page-51-0) result (*pjrpc.common.BatchResponse attribute*), [49](#page-52-0) result (*pjrpc.common.Response attribute*), [48](#page-51-0) rpc\_handle() (*pjrpc.server.integration.aiohttp.Application method*), [60](#page-63-2)

# S

send() (*pjrpc.client.AbstractAsyncClient method*), [53](#page-56-0) send() (*pjrpc.client.AbstractClient method*), [53](#page-56-0) sequential() (*in module pjrpc.common.generators*), [51](#page-54-2)

ServerError, [51](#page-54-2)

- shutdown() (*pjrpc.server.integration.aio\_pika.Executor method*), [61](#page-64-3)
- signature (*pjrpc.server.validators.BaseValidator attribute*), [61](#page-64-3)
- start() (*pjrpc.server.integration.aio\_pika.Executor method*), [61](#page-64-3)

# T

#### to\_json() (*pjrpc.common.BatchRequest method*), [49](#page-52-0)

to\_json() (*pjrpc.common.BatchResponse method*), [50](#page-53-1) to\_json() (*pjrpc.common.exceptions.JsonRpcError method*), [51](#page-54-2) to\_json() (*pjrpc.common.Request method*), [48](#page-51-0)

to\_json() (*pjrpc.common.Response method*), [48](#page-51-0)

Tracer (*class in pjrpc.client*), [54](#page-57-0)

# $\cup$

uuid() (*in module pjrpc.common.generators*), [51](#page-54-2)

# V

validate() (*pjrpc.server.validators.BaseValidator method*), [62](#page-65-2) validate\_method() (*pjrpc.server.validators.BaseValidator method*), [62](#page-65-2) validate\_method() (*pjrpc.server.validators.jsonschema.JsonSchemaValidator method*), [62](#page-65-2)

(*pjrpc.server.validators.pydantic.PydanticValidator method*), [63](#page-66-0)

- in ValidationError, [62](#page-65-2)
	- View (*class in pjrpc.server*), [59](#page-62-1)
	- view() (*pjrpc.server.Dispatcher method*), [58](#page-61-0)
	- view() (*pjrpc.server.MethodRegistry method*), [59](#page-62-1)